**Main Page [Modules](#page-48-0) [Files](#page-50-0) [Directories](#page-52-0) [Related](#page-54-0) Pages**

**[STM32F10x\\_AN2594\\_FW\\_V3.1.0](#page-56-0)** » **[Project](#page-59-0)** » **[EEPROM\\_Emulation](#page-62-0)** » **[sr](#page-65-0)c**

# **eeprom.c File Reference**

#### **Author:**

MCD Application Team

[More...](#page-3-0)

#include "**[eeprom.h](#page-68-0)**"

Go to the [source](#page-71-0) code of this file.

## *Functions*

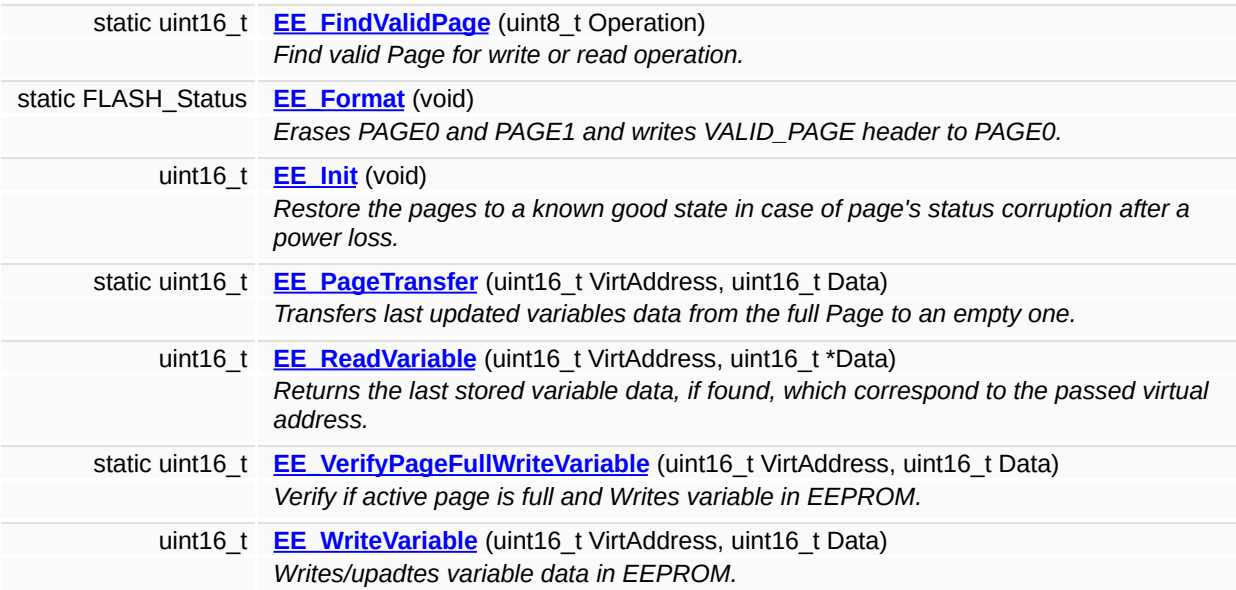

### *Variables*

<span id="page-3-0"></span>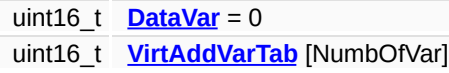

## *Detailed Description*

#### **Author:**

MCD Application Team

#### **Version:**

V3.1.0

#### **Date:**

07/27/2009 This file provides all the EEPROM emulation firmware functions.

THE PRESENT FIRMWARE WHICH IS FOR GUIDANCE ONLY AIMS AT PROVIDING CUSTOMERS WITH CODING INFORMATION REGARDING THEIR PRODUCTS IN ORDER FOR THEM TO SAVE TIME. AS A RESULT, STMICROELECTRONICS SHALL NOT BE HELD LIABLE FOR ANY DIRECT, INDIRECT OR CONSEQUENTIAL DAMAGES WITH RESPECT TO ANY CLAIMS ARISING FROM THE CONTENT OF SUCH FIRMWARE AND/OR THE USE MADE BY CUSTOMERS OF THE CODING INFORMATION CONTAINED HEREIN IN CONNECTION WITH THEIR PRODUCTS.

## *© COPYRIGHT 2009 STMicroelectronics*

Definition in file **[eeprom.c](#page-71-0)**.

For complete documentation on STM32(CORTEX M3) Microcontrollers platform visit [www.st.com/STM32](http://www.st.com/stm32)

**Main Page [Modules](#page-48-0) [Files](#page-50-0) [Directories](#page-52-0) [Related](#page-54-0) Pages**

**[STM32F10x\\_AN2594\\_FW\\_V3.1.0](#page-56-0)** » **[Project](#page-59-0)** » **[EEPROM\\_Emulation](#page-62-0)** » **[in](#page-101-0)c**

# **eeprom.h File Reference**

#### **Author:**

MCD Application Team

[More...](#page-9-0)

#include "stm32f10x.h"

Go to the [source](#page-68-0) code of this file.

## *Defines*

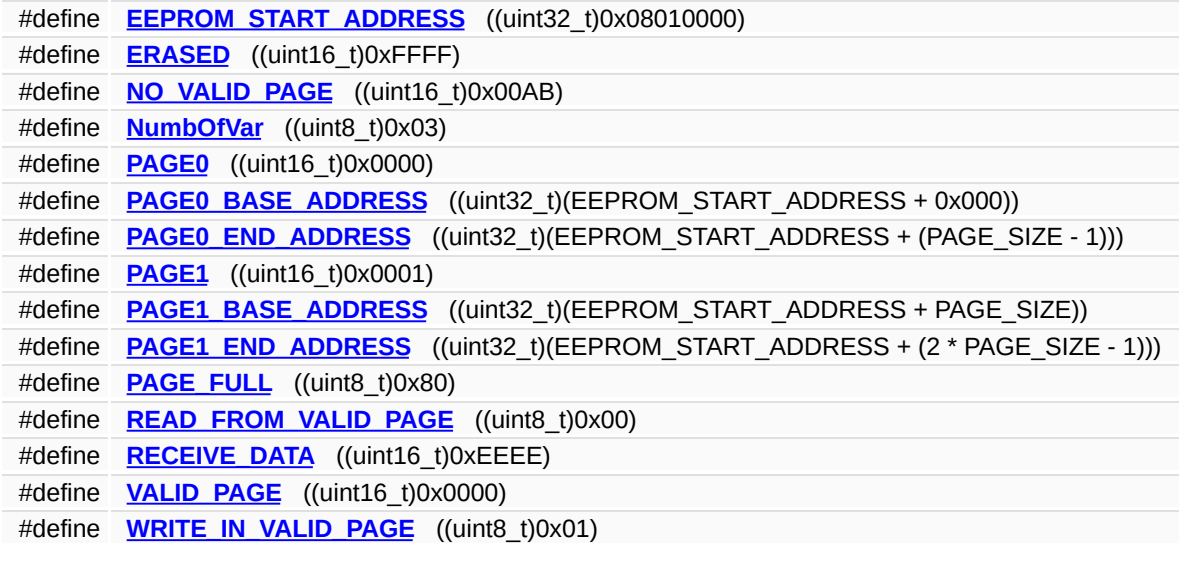

### *Functions*

<span id="page-9-0"></span>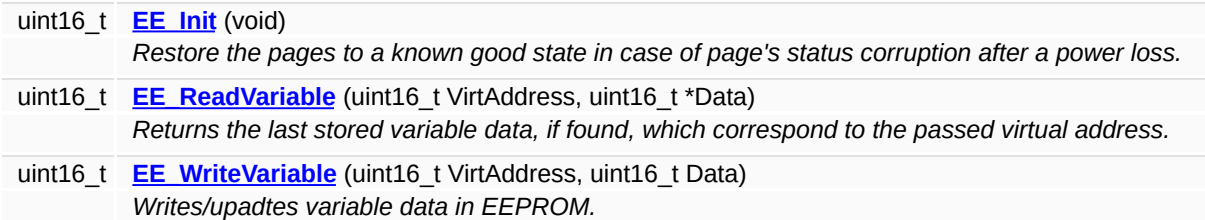

## *Detailed Description*

#### **Author:**

MCD Application Team

#### **Version:**

V3.1.0

#### **Date:**

07/27/2009 This file contains all the functions prototypes for the EEPROM emulation firmware library.

THE PRESENT FIRMWARE WHICH IS FOR GUIDANCE ONLY AIMS AT PROVIDING CUSTOMERS WITH CODING INFORMATION REGARDING THEIR PRODUCTS IN ORDER FOR THEM TO SAVE TIME. AS A RESULT, STMICROELECTRONICS SHALL NOT BE HELD LIABLE FOR ANY DIRECT, INDIRECT OR CONSEQUENTIAL DAMAGES WITH RESPECT TO ANY CLAIMS ARISING FROM THE CONTENT OF SUCH FIRMWARE AND/OR THE USE MADE BY CUSTOMERS OF THE CODING INFORMATION CONTAINED HEREIN IN CONNECTION WITH THEIR PRODUCTS.

## *© COPYRIGHT 2009 STMicroelectronics*

Definition in file **[eeprom.h](#page-68-0)**.

## *Define Documentation*

<span id="page-12-0"></span>**#define EEPROM\_START\_ADDRESS ((uint32\_t)0x08010000)**

Definition at line **[38](#page-69-0)** of file **[eeprom.h](#page-68-0)**.

Referenced by **[EE\\_ReadVariable\(\)](#page-72-0)**, and **[EE\\_VerifyPageFullWriteVariable\(\)](#page-72-0)**.

<span id="page-12-1"></span>**#define ERASED ((uint16\_t)0xFFFF)**

Definition at line **[56](#page-69-0)** of file **[eeprom.h](#page-68-0)**.

Referenced by **[EE\\_Init\(\)](#page-72-0)**.

<span id="page-12-2"></span>**#define NO\_VALID\_PAGE ((uint16\_t)0x00AB)**

Definition at line **[53](#page-69-0)** of file **[eeprom.h](#page-68-0)**.

Referenced by **[EE\\_FindValidPage\(\)](#page-72-0)**, **[EE\\_PageTransfer\(\)](#page-72-0)**, **[EE\\_ReadVariable\(\)](#page-72-0)**, and **[EE\\_VerifyPageFullWriteVariable\(\)](#page-72-0)**.

<span id="page-12-3"></span>**#define NumbOfVar ((uint8\_t)0x03)**

Definition at line **[68](#page-69-0)** of file **[eeprom.h](#page-68-0)**.

Referenced by **[EE\\_Init\(\)](#page-72-0)**, and **[EE\\_PageTransfer\(\)](#page-72-0)**.

<span id="page-12-4"></span>**#define PAGE0 ((uint16\_t)0x0000)**

Definition at line **[49](#page-69-0)** of file **[eeprom.h](#page-68-0)**.

Referenced by **[EE\\_FindValidPage\(\)](#page-72-0)**, **[EE\\_PageTransfer\(\)](#page-72-0)**, **[EE\\_ReadVariable\(\)](#page-72-0)**, and **[EE\\_VerifyPageFullWriteVariable\(\)](#page-72-0)**.

<span id="page-13-0"></span>**#define PAGE0\_BASE\_ADDRESS ((uint32\_t)(EEPROM\_START\_ADDRESS + 0x000))**

Definition at line **[42](#page-69-0)** of file **[eeprom.h](#page-68-0)**.

Referenced by **[EE\\_FindValidPage\(\)](#page-72-0)**, **[EE\\_Format\(\)](#page-72-0)**, **[EE\\_Init\(\)](#page-72-0)**, and **[EE\\_PageTransfer\(\)](#page-72-0)**.

<span id="page-13-1"></span>**#define PAGE0\_END\_ADDRESS ((uint32\_t)(EEPROM\_START\_ADDRESS + (PAGE\_SIZE - 1)))**

Definition at line **[43](#page-69-0)** of file **[eeprom.h](#page-68-0)**.

<span id="page-13-2"></span>**#define PAGE1 ((uint16\_t)0x0001)**

Definition at line **[50](#page-69-0)** of file **[eeprom.h](#page-68-0)**.

Referenced by **[EE\\_FindValidPage\(\)](#page-72-0)**, and **[EE\\_PageTransfer\(\)](#page-72-0)**.

<span id="page-13-3"></span>**#define PAGE1\_BASE\_ADDRESS ((uint32\_t)(EEPROM\_START\_ADDRESS + PAGE\_SIZE))**

Definition at line **[45](#page-69-0)** of file **[eeprom.h](#page-68-0)**.

<span id="page-13-4"></span>Referenced by **[EE\\_FindValidPage\(\)](#page-72-0)**, **[EE\\_Format\(\)](#page-72-0)**, **[EE\\_Init\(\)](#page-72-0)**, and **[EE\\_PageTransfer\(\)](#page-72-0)**.

**#define PAGE1\_END\_ADDRESS ((uint32\_t)(EEPROM\_START\_ADDRESS + (2 \* PAGE\_SIZE - 1)))**

Definition at line **[46](#page-69-0)** of file **[eeprom.h](#page-68-0)**.

<span id="page-14-0"></span>**#define PAGE\_FULL ((uint8\_t)0x80)**

Definition at line **[65](#page-69-0)** of file **[eeprom.h](#page-68-0)**.

Referenced by **[EE\\_VerifyPageFullWriteVariable\(\)](#page-72-0)**, and **[EE\\_WriteVariable\(\)](#page-72-0)**.

<span id="page-14-1"></span>**#define READ\_FROM\_VALID\_PAGE ((uint8\_t)0x00)**

Definition at line **[61](#page-69-0)** of file **[eeprom.h](#page-68-0)**.

Referenced by **[EE\\_FindValidPage\(\)](#page-72-0)**, **[EE\\_PageTransfer\(\)](#page-72-0)**, and **[EE\\_ReadVariable\(\)](#page-72-0)**.

<span id="page-14-2"></span>**#define RECEIVE\_DATA ((uint16\_t)0xEEEE)**

Definition at line **[57](#page-69-0)** of file **[eeprom.h](#page-68-0)**.

Referenced by **[EE\\_FindValidPage\(\)](#page-72-0)**, **[EE\\_Init\(\)](#page-72-0)**, and **[EE\\_PageTransfer\(\)](#page-72-0)**.

<span id="page-14-3"></span>**#define VALID\_PAGE ((uint16\_t)0x0000)**

Definition at line **[58](#page-69-0)** of file **[eeprom.h](#page-68-0)**.

Referenced by **[EE\\_FindValidPage\(\)](#page-72-0)**, **[EE\\_Format\(\)](#page-72-0)**, **[EE\\_Init\(\)](#page-72-0)**, and **[EE\\_PageTransfer\(\)](#page-72-0)**.

<span id="page-15-0"></span>**#define WRITE\_IN\_VALID\_PAGE ((uint8\_t)0x01)**

Definition at line **[62](#page-69-0)** of file **[eeprom.h](#page-68-0)**.

Referenced by **[EE\\_FindValidPage\(\)](#page-72-0)**, and **[EE\\_VerifyPageFullWriteVariable\(\)](#page-72-0)**.

For complete documentation on STM32(CORTEX M3) Microcontrollers platform visit [www.st.com/STM32](http://www.st.com/stm32)

**Main Page [Modules](#page-48-0) [Files](#page-50-0) [Directories](#page-52-0) [Related](#page-54-0) Pages**

**[STM32F10x\\_AN2594\\_FW\\_V3.1.0](#page-56-0)** » **[Project](#page-59-0)** » **[EEPROM\\_Emulation](#page-62-0)** » **[sr](#page-65-0)c**

# **main.c File Reference**

#### **Author:**

MCD Application Team

[More...](#page-19-0)

#include "**[eeprom.h](#page-68-0)**"

Go to the [source](#page-104-0) code of this file.

### *Functions*

int **[main](#page-95-0)** (void) *Main program.*

## *Variables*

<span id="page-19-0"></span>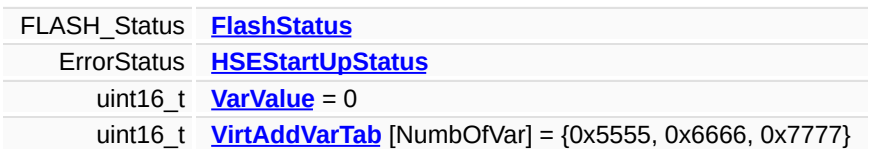

### *Detailed Description*

#### **Author:**

MCD Application Team

#### **Version:**

V3.1.0

#### **Date:**

07/27/2009 Main program body

THE PRESENT FIRMWARE WHICH IS FOR GUIDANCE ONLY AIMS AT PROVIDING CUSTOMERS WITH CODING INFORMATION REGARDING THEIR PRODUCTS IN ORDER FOR THEM TO SAVE TIME. AS A RESULT, STMICROELECTRONICS SHALL NOT BE HELD LIABLE FOR ANY DIRECT, INDIRECT OR CONSEQUENTIAL DAMAGES WITH RESPECT TO ANY CLAIMS ARISING FROM THE CONTENT OF SUCH FIRMWARE AND/OR THE USE MADE BY CUSTOMERS OF THE CODING INFORMATION CONTAINED HEREIN IN CONNECTION WITH THEIR PRODUCTS.

## *© COPYRIGHT 2009 STMicroelectronics*

Definition in file **[main.c](#page-104-0)**.

For complete documentation on STM32(CORTEX M3) Microcontrollers platform visit [www.st.com/STM32](http://www.st.com/stm32)

**Main Page [Modules](#page-48-0) [Files](#page-50-0) [Directories](#page-52-0) [Related](#page-54-0) Pages**

**[STM32F10x\\_AN2594\\_FW\\_V3.1.0](#page-56-0)** » **[Project](#page-59-0)** » **[EEPROM\\_Emulation](#page-62-0)** » **[in](#page-101-0)c**

# **stm32f10x\_conf.h File Reference**

#### **Author:**

MCD Application Team

[More...](#page-24-0)

#include "stm32f10x\_flash.h"

Go to the [source](#page-108-0) code of this file.

## *Defines*

<span id="page-24-0"></span>#define **[assert\\_param](#page-27-0)**(expr) ((void)0)

### *Detailed Description*

#### **Author:**

MCD Application Team

#### **Version:**

V3.1.0

#### **Date:**

07/27/2009 Library configuration file.

THE PRESENT FIRMWARE WHICH IS FOR GUIDANCE ONLY AIMS AT PROVIDING CUSTOMERS WITH CODING INFORMATION REGARDING THEIR PRODUCTS IN ORDER FOR THEM TO SAVE TIME. AS A RESULT, STMICROELECTRONICS SHALL NOT BE HELD LIABLE FOR ANY DIRECT, INDIRECT OR CONSEQUENTIAL DAMAGES WITH RESPECT TO ANY CLAIMS ARISING FROM THE CONTENT OF SUCH FIRMWARE AND/OR THE USE MADE BY CUSTOMERS OF THE CODING INFORMATION CONTAINED HEREIN IN CONNECTION WITH THEIR PRODUCTS.

## *© COPYRIGHT 2009 STMicroelectronics*

Definition in file **[stm32f10x\\_conf.h](#page-108-0)**.

## *Define Documentation*

<span id="page-27-0"></span>**#define assert\_param ( expr ) ((void)0)**

Definition at line **[69](#page-109-0)** of file **[stm32f10x\\_conf.h](#page-108-0)**.

For complete documentation on STM32(CORTEX M3) Microcontrollers platform visit [www.st.com/STM32](http://www.st.com/stm32)

**Main Page [Modules](#page-48-0) [Files](#page-50-0) [Directories](#page-52-0) [Related](#page-54-0) Pages**

**[STM32F10x\\_AN2594\\_FW\\_V3.1.0](#page-56-0)** » **[Project](#page-59-0)** » **[EEPROM\\_Emulation](#page-62-0)** » **[sr](#page-65-0)c**

# **stm32f10x\_it.c File Reference**

#### **Author:**

MCD Application Team

[More...](#page-30-0)

#include "**[stm32f10x\\_it.h](#page-111-0)**"

Go to the [source](#page-114-0) code of this file.

## *Functions*

<span id="page-30-0"></span>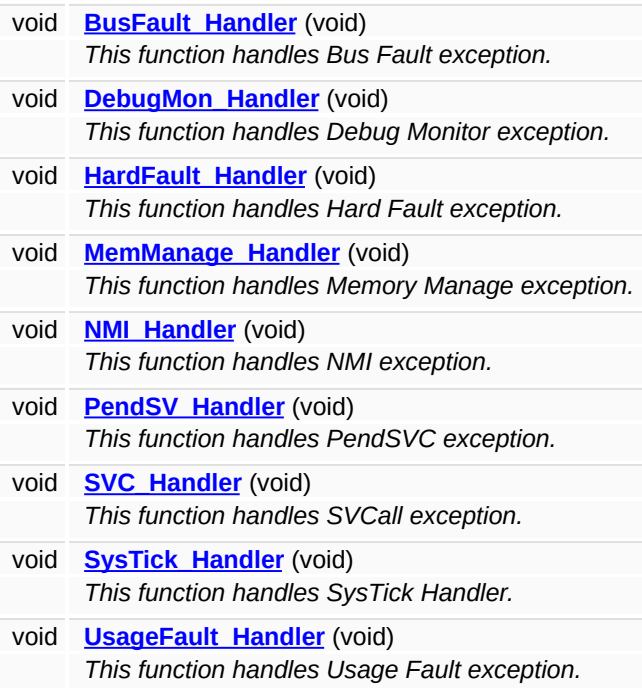

## *Detailed Description*

#### **Author:**

MCD Application Team

#### **Version:**

V3.1.0

#### **Date:**

07/27/2009 Main Interrupt Service Routines. This file provides template for all exceptions handler and peripherals interrupt service routine.

THE PRESENT FIRMWARE WHICH IS FOR GUIDANCE ONLY AIMS AT PROVIDING CUSTOMERS WITH CODING INFORMATION REGARDING THEIR PRODUCTS IN ORDER FOR THEM TO SAVE TIME. AS A RESULT, STMICROELECTRONICS SHALL NOT BE HELD LIABLE FOR ANY DIRECT, INDIRECT OR CONSEQUENTIAL DAMAGES WITH RESPECT TO ANY CLAIMS ARISING FROM THE CONTENT OF SUCH FIRMWARE AND/OR THE USE MADE BY CUSTOMERS OF THE CODING INFORMATION CONTAINED HEREIN IN CONNECTION WITH THEIR PRODUCTS.

## *© COPYRIGHT 2009 STMicroelectronics*

Definition in file **[stm32f10x\\_it.c](#page-114-0)**.

For complete documentation on STM32(CORTEX M3) Microcontrollers platform visit [www.st.com/STM32](http://www.st.com/stm32)

**Main Page [Modules](#page-48-0) [Files](#page-50-0) [Directories](#page-52-0) [Related](#page-54-0) Pages**

**[STM32F10x\\_AN2594\\_FW\\_V3.1.0](#page-56-0)** » **[Project](#page-59-0)** » **[EEPROM\\_Emulation](#page-62-0)** » **[in](#page-101-0)c**

# **stm32f10x\_it.h File Reference**

#### **Author:**

MCD Application Team

[More...](#page-35-0)

#include "stm32f10x.h"

Go to the [source](#page-111-0) code of this file.

## *Functions*

<span id="page-35-0"></span>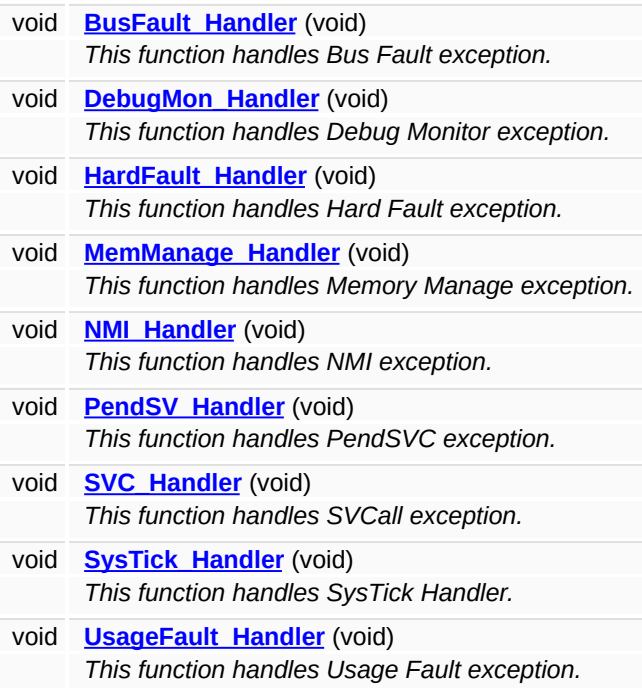
### *Detailed Description*

#### **Author:**

MCD Application Team

#### **Version:**

V3.1.0

#### **Date:**

07/27/2009 This file contains the headers of the interrupt handlers.

THE PRESENT FIRMWARE WHICH IS FOR GUIDANCE ONLY AIMS AT PROVIDING CUSTOMERS WITH CODING INFORMATION REGARDING THEIR PRODUCTS IN ORDER FOR THEM TO SAVE TIME. AS A RESULT, STMICROELECTRONICS SHALL NOT BE HELD LIABLE FOR ANY DIRECT, INDIRECT OR CONSEQUENTIAL DAMAGES WITH RESPECT TO ANY CLAIMS ARISING FROM THE CONTENT OF SUCH FIRMWARE AND/OR THE USE MADE BY CUSTOMERS OF THE CODING INFORMATION CONTAINED HEREIN IN CONNECTION WITH THEIR PRODUCTS.

### *© COPYRIGHT 2009 STMicroelectronics*

Definition in file **[stm32f10x\\_it.h](#page-111-0)**.

For complete documentation on STM32(CORTEX M3) Microcontrollers platform visit [www.st.com/STM32](http://www.st.com/stm32)

<span id="page-38-0"></span>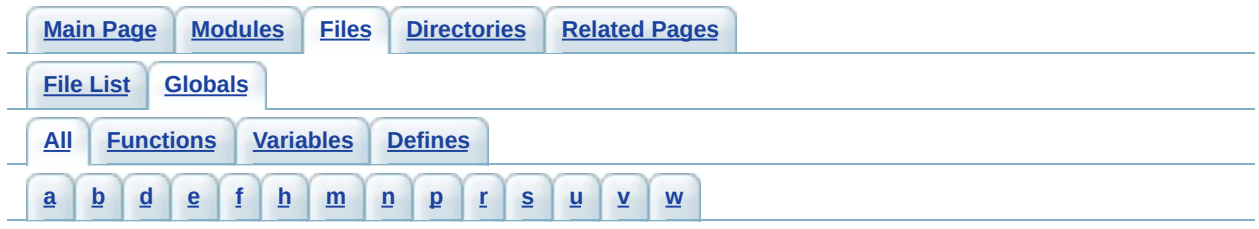

Here is a list of all functions, variables, defines, enums, and typedefs with links to the files they belong to:

```
- a -
```
• assert param : **[stm32f10x\\_conf.h](#page-27-0)** 

#### <span id="page-38-2"></span>**- b -**

BusFault\_Handler() : **[stm32f10x\\_it.h](#page-90-0)** , **[stm32f10x\\_it.c](#page-90-0)**

#### <span id="page-38-3"></span>**- d -**

- DataVar : **[eeprom.c](#page-99-0)**
- DebugMon\_Handler() : **[stm32f10x\\_it.c](#page-90-1)** , **[stm32f10x\\_it.h](#page-90-1)**

#### <span id="page-38-4"></span>**- e -**

- EE\_FindValidPage() : **[eeprom.c](#page-90-2)**
- EE\_Format() : **[eeprom.c](#page-91-0)**
- EE\_Init() : **[eeprom.c](#page-91-1)** , **[eeprom.h](#page-91-1)**
- EE\_PageTransfer() : **[eeprom.c](#page-92-0)**
- EE\_ReadVariable() : **[eeprom.h](#page-93-0)** , **[eeprom.c](#page-93-0)**
- EE\_VerifyPageFullWriteVariable() : **[eeprom.c](#page-94-0)**
- EE\_WriteVariable() : **[eeprom.c](#page-94-1)** , **[eeprom.h](#page-94-1)**
- EEPROM\_START\_ADDRESS : **[eeprom.h](#page-12-0)**
- ERASED : **[eeprom.h](#page-12-1)**

#### <span id="page-38-5"></span>**- f -**

- FlashStatus : **[main.c](#page-99-1)**
- <span id="page-38-6"></span>**- h -**
- HardFault\_Handler() : **[stm32f10x\\_it.h](#page-95-0)** , **[stm32f10x\\_it.c](#page-95-0)**
- HSEStartUpStatus : **[main.c](#page-99-2)**

<span id="page-39-0"></span>**- m -**

- main() : **[main.c](#page-95-1)**
- MemManage\_Handler() : **[stm32f10x\\_it.c](#page-96-0)** , **[stm32f10x\\_it.h](#page-96-0)**

<span id="page-39-1"></span>**- n -**

- NMI\_Handler() : **[stm32f10x\\_it.h](#page-96-1)** , **[stm32f10x\\_it.c](#page-96-1)**
- NO\_VALID\_PAGE : **[eeprom.h](#page-12-2)**
- NumbOfVar : **[eeprom.h](#page-12-3)**

<span id="page-39-2"></span>**- p -**

- PAGE0 : **[eeprom.h](#page-12-4)**
- PAGE0\_BASE\_ADDRESS : **[eeprom.h](#page-13-0)**
- PAGE0\_END\_ADDRESS : **[eeprom.h](#page-13-1)**
- PAGE1 : **[eeprom.h](#page-13-2)**
- PAGE1\_BASE\_ADDRESS : **[eeprom.h](#page-13-3)**
- PAGE1\_END\_ADDRESS : **[eeprom.h](#page-13-4)**
- PAGE\_FULL : **[eeprom.h](#page-14-0)**
- PendSV\_Handler() : **[stm32f10x\\_it.h](#page-97-0)** , **[stm32f10x\\_it.c](#page-97-0)**

<span id="page-39-3"></span>**- r -**

- READ\_FROM\_VALID\_PAGE : **[eeprom.h](#page-14-1)**
- RECEIVE\_DATA : **[eeprom.h](#page-14-2)**

<span id="page-39-4"></span>**- s -**

- SVC\_Handler() : **[stm32f10x\\_it.h](#page-97-1)** , **[stm32f10x\\_it.c](#page-97-1)**
- SysTick\_Handler() : **[stm32f10x\\_it.h](#page-97-2)** , **[stm32f10x\\_it.c](#page-97-2)**

<span id="page-39-5"></span>**- u -**

UsageFault\_Handler() : **[stm32f10x\\_it.h](#page-98-0)** , **[stm32f10x\\_it.c](#page-98-0)**

<span id="page-40-0"></span>**- v -**

- VALID\_PAGE : **[eeprom.h](#page-14-3)**
- VarValue : **[main.c](#page-99-3)**
- VirtAddVarTab : **[eeprom.c](#page-99-4)** , **[main.c](#page-99-4)**

<span id="page-40-1"></span>**- w -**

WRITE\_IN\_VALID\_PAGE : **[eeprom.h](#page-15-0)**

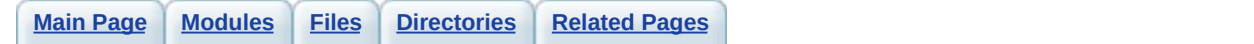

## **AN2594 EEPROM\_Emulation Directory Content**

**src**

- **[EEPROM\\_Emulation/src/main.c](#page-16-0)**
- **[EEPROM\\_Emulation/src/stm32f10x\\_it.c](#page-28-0)**
- **[EEPROM\\_Emulation/src/eeprom.c](#page-0-0)**

**inc**

- **[EEPROM\\_Emulation/inc/stm32f10x\\_conf.h](#page-22-0)**
- **[EEPROM\\_Emulation/inc/stm32f10x\\_it.h](#page-33-0)**
- **[EEPROM\\_Emulation/inc/eeprom.h](#page-6-0)**

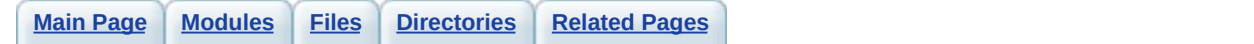

## **AN2594 EEPROM\_Emulation Readme file**

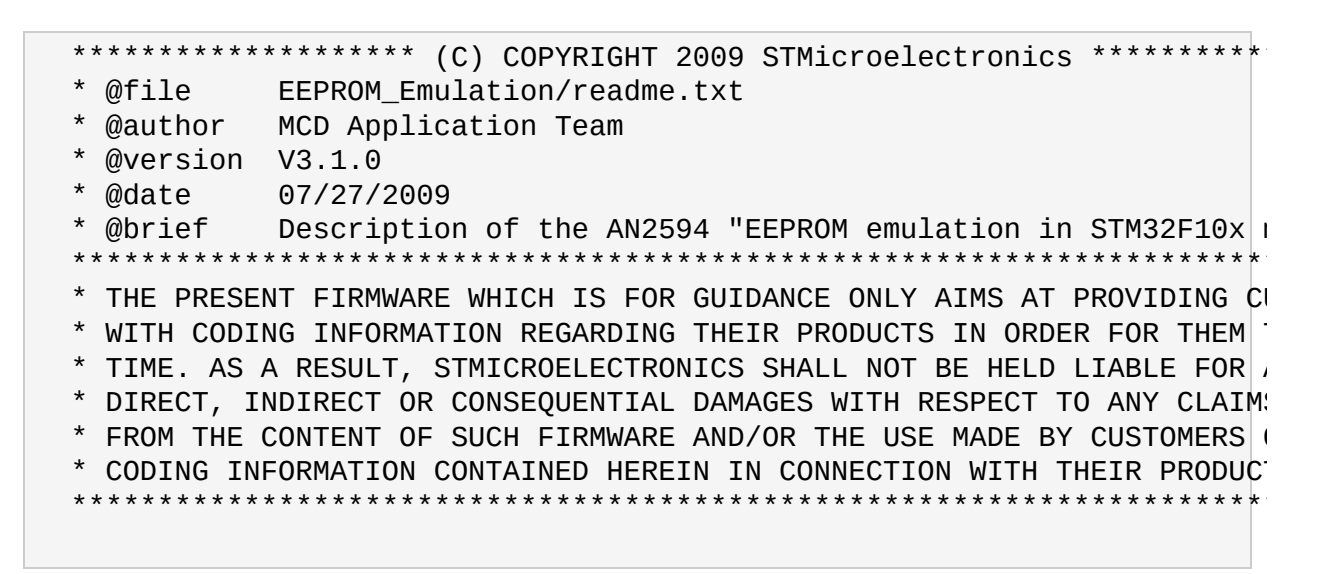

#### **Example Description**

This AN describes a software method for emulating EEPROM using the onchip Flash memory of the STM32F10xx devices.

#### **Directory contents**

 $+$  inc

- **EEPROM Emulation/inc/stm32f10x conf.h** Library Configuration file
- **EEPROM Emulation/inc/stm32f10x it.h** Interrupt handlers header file
- **[EEPROM\\_Emulation/inc/eeprom.h](#page-6-0)** EEPROM emulation Header file

 $+$  src

**[EEPROM\\_Emulation/src/stm32f10x\\_it.c](#page-28-0)** Interrupt handlers

- **[EEPROM\\_Emulation/src/eeprom.c](#page-0-0)** EEPROM emulation firmware functions
- **[EEPROM\\_Emulation/src/main.c](#page-16-0)** Main program

#### **Hardware and Software environment**

- This example runs on STM32F10x Connectivity line, High-Density, Medium-Density and Low-Density Devices.
- This example has been tested with STMicroelectronics STM3210C-EVAL (STM32F10x Connectivity line), STM3210E-EVAL (STM32F10x High-Density) and STM3210B-EVAL (STM32F10x Medium-Density) evaluation boards and can be easily tailored to any other supported device and development board.

#### **How to use it ?**

- RVMDK
	- Open the EEPROM Emulation.Uv2 project
	- $\circ$  In the build toolbar select the project config:
		- STM3210C-EVAL: to configure the project for STM32 Connectivity line devices
		- **STM3210B-EVAL: to configure the project for STM32** Medium-density devices
		- STM3210E-EVAL: to configure the project for STM32 Highdensity devices
	- Rebuild all files: Project->Rebuild all target files
	- Load project image: Debug->Start/Stop Debug Session
	- $\circ$  Run program: Debug->Run (F5)
- EWARM<sub>v5</sub>
	- o Open the EEPROM Emulation.eww workspace.
	- $\circ$  In the workspace toolbar select the project config:
		- **STM3210C-EVAL: to configure the project for STM32** Connectivity line devices
		- **STM3210B-EVAL: to configure the project for STM32** Medium-density devices
		- STM3210E-EVAL: to configure the project for STM32 High-

density devices

- Rebuild all files: Project->Rebuild all
- Load project image: Project->Debug
- Run program: Debug->Go(F5)
- RIDE
	- Open the EEPROM Emulation.rprj project.
	- $\circ$  In the configuration toolbar (Project->properties) select the project config:
		- STM3210C-EVAL: to configure the project for STM32 Connectivity line devices

STM3210B-EVAL: to configure the project for STM32 Mediumdensity devices

• STM3210E-EVAL: to configure the project for STM32 High-density devices

Rebuild all files: Project->build project

- Load project image: Debug->start(ctrl+D)
- Run program: Debug->Run(ctrl+F9)

#### **Note:**

- Low-density devices are STM32F101xx and STM32F103xx microcontrollers where the Flash memory density ranges between 16 and 32 Kbytes.
- Medium-density devices are STM32F101xx and STM32F103xx microcontrollers where the Flash memory density ranges between 32 and 128 Kbytes.
- High-density devices are STM32F101xx and STM32F103xx microcontrollers where the Flash memory density ranges between 256 and 512 Kbytes.
- Connectivity line devices are STM32F105xx and STM32F107xx microcontrollers.

### *© COPYRIGHT 2009 STMicroelectronics*

For complete documentation on STM32(CORTEX M3) Microcontrollers platform visit [www.st.com/STM32](http://www.st.com/stm32)

<span id="page-48-0"></span>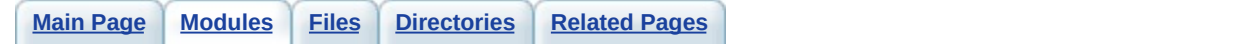

## **AN2594: EEPROM emulation in STM32F10x microcontrollers Modules**

Here is a list of all modules:

**[EEPROM\\_Emulation](#page-85-0)**

<span id="page-50-0"></span>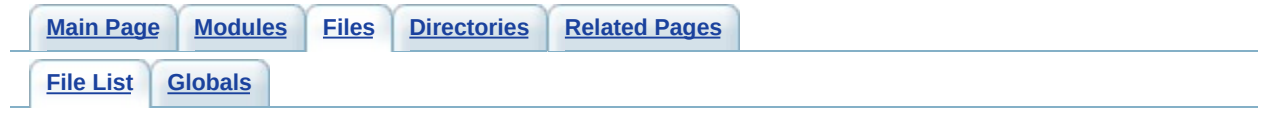

# **AN2594: EEPROM emulation in STM32F10x microcontrollers File List**

Here is a list of all files with brief descriptions:

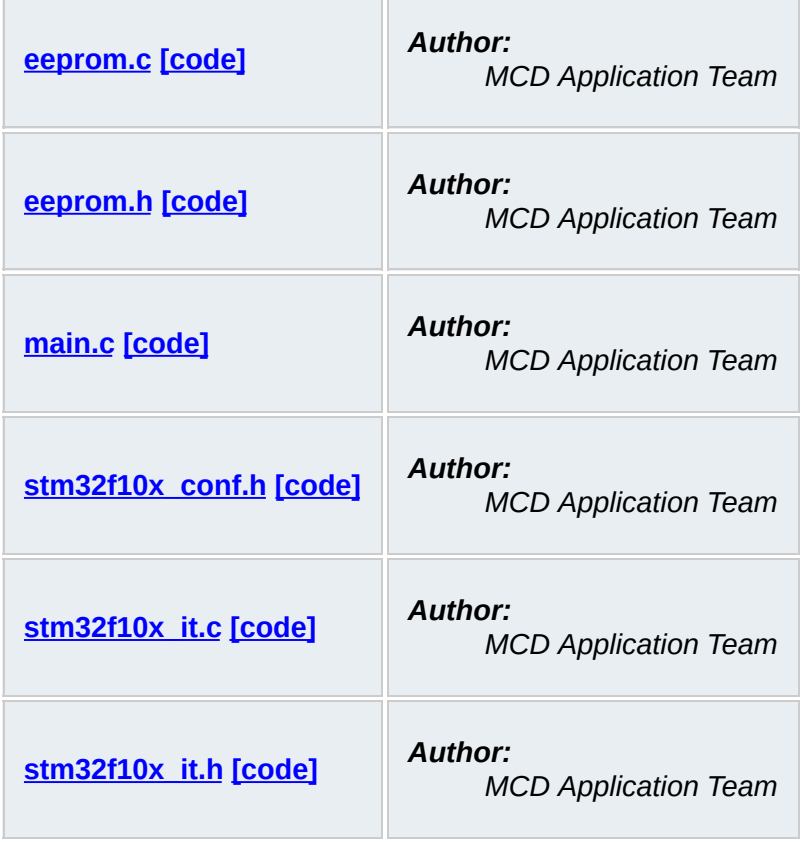

<span id="page-52-0"></span>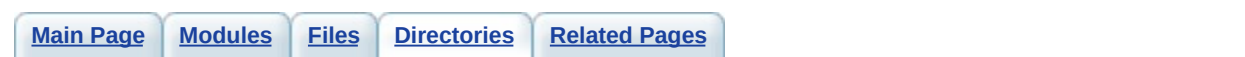

# **AN2594: EEPROM emulation in STM32F10x microcontrollers Directories**

This directory hierarchy is sorted roughly, but not completely, alphabetically:

- **[STM32F10x\\_AN2594\\_FW\\_V3.1.0](#page-56-0)**
	- **[Project](#page-59-0)**
		- **[EEPROM\\_Emulation](#page-62-0)**
			- **[inc](#page-101-0)**
			- **[src](#page-65-0)**

<span id="page-54-0"></span>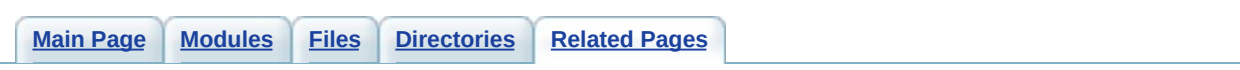

# **AN2594: EEPROM emulation in STM32F10x microcontrollers Related Pages**

<span id="page-56-0"></span>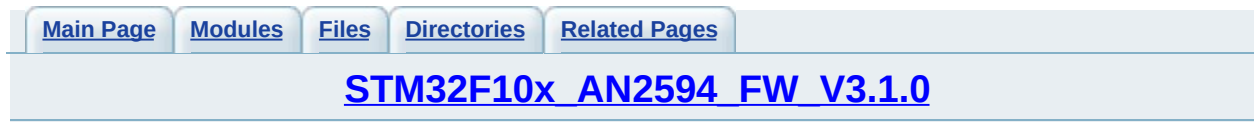

## **STM32F10x\_AN2594\_FW\_V3.1.0 Directory Reference**

# *Directories*

directory **[Project](#page-59-0)**

<span id="page-59-0"></span>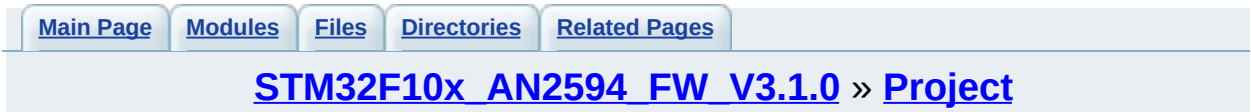

# **Project Directory Reference**

### *Directories*

directory **[EEPROM\\_Emulation](#page-62-0)**

<span id="page-62-0"></span>**Main Page [Modules](#page-48-0) [Files](#page-50-0) [Directories](#page-52-0) [Related](#page-54-0) Pages**

**[STM32F10x\\_AN2594\\_FW\\_V3.1.0](#page-56-0)** » **[Project](#page-59-0)** » **[EEPROM\\_Emulation](#page-62-0)**

# **EEPROM\_Emulation Directory Reference**

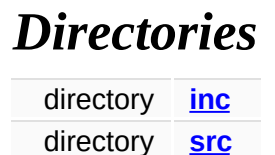

<span id="page-65-0"></span>**Main Page [Modules](#page-48-0) [Files](#page-50-0) [Directories](#page-52-0) [Related](#page-54-0) Pages**

**[STM32F10x\\_AN2594\\_FW\\_V3.1.0](#page-56-0)** » **[Project](#page-59-0)** » **[EEPROM\\_Emulation](#page-62-0)** » **[sr](#page-65-0)c**

## **src Directory Reference**

### *Files*

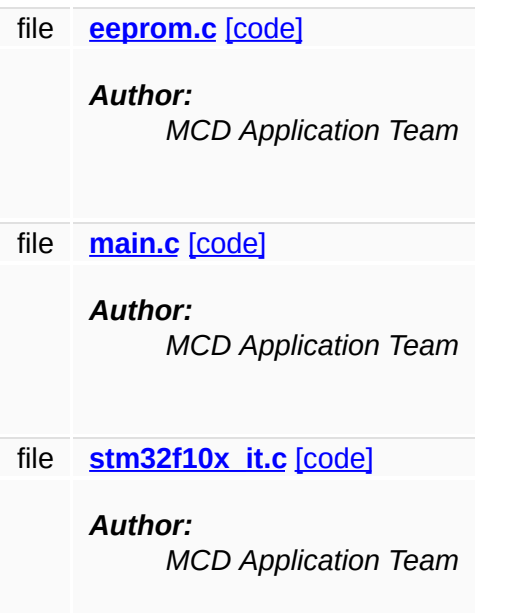

<span id="page-68-0"></span>**Main Page [Modules](#page-48-0) [Files](#page-50-0) [Directories](#page-52-0) [Related](#page-54-0) Pages**

**[STM32F10x\\_AN2594\\_FW\\_V3.1.0](#page-56-0)** » **[Project](#page-59-0)** » **[EEPROM\\_Emulation](#page-62-0)** » **[in](#page-101-0)c**

## **eeprom.h**

Go to the [documentation](#page-6-0) of this file.

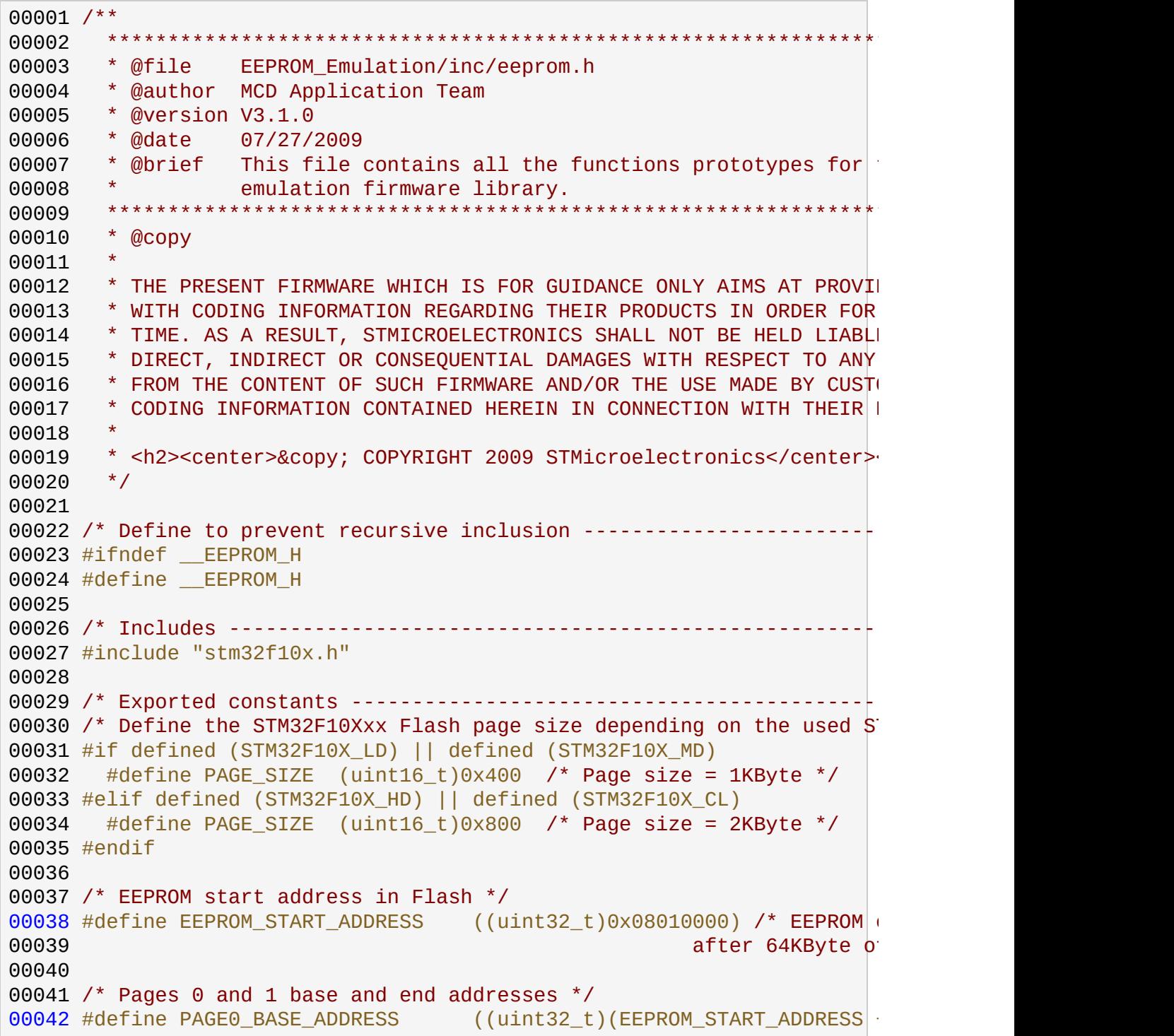

 #define PAGE0\_END\_ADDRESS ((uint32\_t)(EEPROM\_START\_ADDRESS - #define PAGE1\_BASE\_ADDRESS ((uint32\_t)(EEPROM\_START\_ADDRESS #define PAGE1 END ADDRESS ((uint32 t)(EEPROM START ADDRESS /\* Used Flash pages for EEPROM emulation \*/ #define PAGE0 ((uint16\_t)0x0000) #define PAGE1 ((uint16\_t)0x0001) /\* No valid page define \*/ #define NO\_VALID\_PAGE ((uint16\_t)0x00AB) /\* Page status definitions \*/ #define ERASED  $((uint16_t)0x$ FFFF) /\* PAGE is #define RECEIVE\_DATA ((uint16\_t)0xEEEE) /\* PAGE is #define VALID\_PAGE ((uint16\_t)0x0000) /\* PAGE containing valid data to the second of the formula of the t /\* Valid pages in read and write defines \*/ #define READ\_FROM\_VALID\_PAGE ((uint8\_t)0x00) #define WRITE\_IN\_VALID\_PAGE ((uint8\_t)0x01) /\* Page full define \*/ #define PAGE\_FULL ((uint8\_t)0x80) /\* Variables' number \*/ #define NumbOfVar ((uint8\_t)0x03) /\* Exported types ------------------------------------------------------------\*/ 00071 /\* Exported macro ---------------------------------00072 /\* Exported functions -------------------- uint16\_t [EE\\_Init](#page-91-1)(void); uint16\_t [EE\\_ReadVariable\(](#page-93-0)uint16\_t VirtAddress, uint16\_t\* Data); uint16\_t [EE\\_WriteVariable](#page-94-1)(uint16\_t VirtAddress, uint16\_t Data); #endif /\* \_\_EEPROM\_H \*/ 00079 /\*\*\*\*\*\*\*\*\*\*\*\*\*\*\*\*\*\*\*\*\* (C) COPYRIGHT 2009 STMicroelectronics \*\*\*\*\*EN

<span id="page-71-0"></span>**Main Page [Modules](#page-48-0) [Files](#page-50-0) [Directories](#page-52-0) [Related](#page-54-0) Pages**

**[STM32F10x\\_AN2594\\_FW\\_V3.1.0](#page-56-0)** » **[Project](#page-59-0)** » **[EEPROM\\_Emulation](#page-62-0)** » **[sr](#page-65-0)c**
## **eeprom.c**

Go to the [documentation](#page-0-0) of this file.

<span id="page-72-0"></span>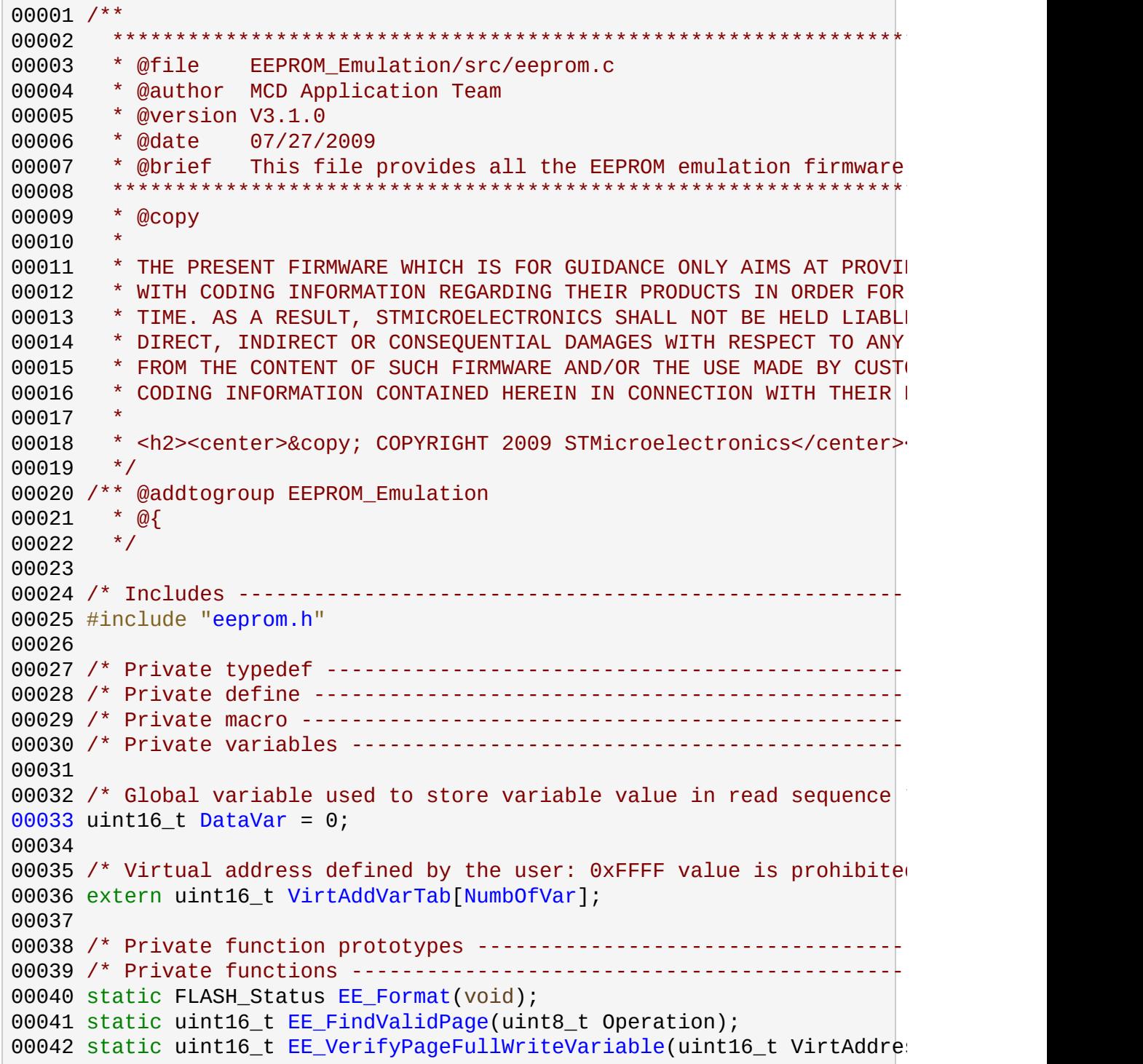

```
00043 static uint16 t EE PageTransfer(uint16_t VirtAddress, uint16 t Data)
00044
00045 /**
00046 * @brief Restore the pages to a known good state in case of paget
00047 * corruption after a power loss.
00048 * @param None.
00049 * @retval - Flash error code: on write Flash error
00050 * - FLASH COMPLETE: on success
00051 */
00052 uint16_t EE_Init(void)
00053 {
00054 uint16_t PageStatus0 = 6, PageStatus1 = 6;
00055 uint16_t VarIdx = 0;
00056 uint16_t EepromStatus = 0, ReadStatus = 0;
00057 int16_t x = -1;
00058 uint16_t FlashStatus;
00059
00060 /* Get Page0 status */
00061 PageStatus0 = (*PAGE0_BASE_ADDRESS);
00062 /* Get Page1 status */
00063 PageStatus1 = (* [ IO uint16 t*)PAGE1 BASE ADDRESS);
00064
00065 /* Check for invalid header states and repair if necessary */
00066 switch (PageStatus0)
00067 {
00068 case ERASED:
00069 if (PageStatus1 == VALUE_PAGE) /* Page0 erased, Page1 valid00070 {
00071 /* Erase Page0 */
PAGE0_BASE_ADDRESS);
00073 \prime /* If erase operation was failed, a Flash error code is \prime00074 if (FlashStatus != FLASH_COMPLETE)
00075 {
00076 return FlashStatus;
00077 }
00078 }
RECEIVE_DATA) /* Page0 erased, Page:
00080 {
00081 /* Erase Page0 */
PAGE0_BASE_ADDRESS);
00083 \prime \prime If erase operation was failed, a Flash error code is returned to \prime00084 if (FlashStatus != FLASH_COMPLETE)
00085 {
00086 return FlashStatus;
00087
00088 /* Mark Page1 as valid */
(PAGE1_BASE_ADDRESS, V.
00090 /* If program operation was failed, a Flash error code is
00091 if (FlashStatus != FLASH_COMPLETE)
00092 {
```

```
00093 return FlashStatus;
00094 }
00095 }
00096 else /* First EEPROM access (Page0&1 are erased) or invalid
00097 {
00098 /* Erase both Page0 and Page1 and set Page0 as valid page
EE_Format();
00100 \prime If erase/program operation was failed, a Flash error code is \prime00101 if (FlashStatus != FLASH_COMPLETE)
00102 {
00103 return FlashStatus;
00104 }
00105 }
00106 break;
00107
00108 case RECEIVE_DATA:
VALID_PAGE) /* Page0 receive, Page1 valid
00110 {
00111 /* Transfer data from Page1 to Page0 */00112 for (VarIdx = 0; VarIdx < NumbOfVar; VarIdx++)
00113 {
00114 if PAGE0_BASE_ADDRESS + 6)) == Viri00115 {
00116 x = VarIdx;
00117 }
00118 if (VarIdx != x)
00119 {
00120 /* Read the last variables' updates */
VirtAddVarTab[VarIdx], & Quartavare ReadStatus
00122 /* In case variable corresponding to the virtual address was found to \frac{1}{2}00123 if (ReadStatus != 0x1)
00124 {
00125 /* Transfer the variable to the Page0 */
00126EE_VerifyPageFullWriteVariable(VirtAdduster)
00127 /* If program operation was failed, a Flash error code is \sqrt{2}00128 if (EepromStatus != FLASH_COMPLETE)
00129 {
00130 return EepromStatus;
00131 }
00132 }
00133 }
00134 }
00135 /* Mark Page0 as valid */
VALID
00137 \prime /* If program operation was failed, a Flash error code is
00138 if (FlashStatus != FLASH_COMPLETE)
00139 {
00140 return FlashStatus;
00141 }
```

```
00142 /* Erase Page1 */
PAGE1_BASE_ADDRESS);
00144 \prime /* If erase operation was failed, a Flash error code is returned to \prime00145 if (FlashStatus != FLASH COMPLETE)
00146 {
00147 return FlashStatus;
00148 }
00149 }
00150 else if (PageStatus1 == ERASED) /* Page0 receive, Page1 erased */
00151 {
00152 /* Erase Page1 */
00153 FlashStatus = FLASH_ErasePage(PAGE1_BASE_ADDRESS);
00154 \prime /* If erase operation was failed, a Flash error code is returned to \prime00155 if (FlashStatus != FLASH_COMPLETE)
00156 {
00157 return FlashStatus;
00158 }
00159 /* Mark Page0 as valid */
(PAGE0_BASE_ADDRESSVALID
00161 /* If program operation was failed, a Flash error code is
00162 if (FlashStatus != FLASH_COMPLETE)
00163 {
00164 return FlashStatus;
00165 }
00166 }
00167 else /* Invalid state -> format eeprom */
00168 {
00169 /* Erase both Page0 and Page1 and set Page0 as valid page */
00170 FlashStatus = EE_Format();
00171 /* If erase/program operation was failed, a Flash error co
00172 if (FlashStatus != FLASH_COMPLETE)
00173 {
00174 return FlashStatus;
00175 }
00176 }
00177 break;
00178
00179 case VALID_PAGE:
VALID_PAGE) \prime* Invalid state -> format equally
00181 {
00182 /* Erase both Page0 and Page1 and set Page0 as valid page */
EE_Format();
00184 \prime /* If erase/program operation was failed, a Flash error \dot{c}00185 if (FlashStatus != FLASH_COMPLETE)
00186 {
00187 return FlashStatus;
00188 }
00189 }
ERASED) /* Page0 valid, Page1 erased
00191 {
```

```
00192 /* Erase Page1 */
PAGE1_BASE_ADDRESS);
00194 \prime /* If erase operation was failed, a Flash error code is returned to \prime00195 if (FlashStatus != FLASH COMPLETE)
00196 {
00197 return FlashStatus;
00198 }
00199 }
00200 else /* Page0 valid, Page1 receive */
00201 {
00202 /* Transfer data from Page0 to Page1 */
00203 for (VarIdx = 0; VarIdx < NumbOfVar; VarIdx++)
00204 {
00205 if ((*(\underline{\hspace{1cm}}10 \text{ unit16}\_\texttt{t}^*)(\text{PAGE1}\_\texttt{BASE}\_\texttt{ADDRESS} + 6)) = \text{Virt}00206 {
00207 x = VarIdx;
00208 }
00209 if (VarIdx != x)
00210 {
00211 /* Read the last variables' updates */
EE_ReadVariable(VirtAddVarTab[VarIdx], & Quartavary ReadStatus
00213 /* In case variable corresponding to the virtual address was found to the virtual address was found to \sqrt{2}00214 if (ReadStatus != 0x1)
00215 {
00216 /* Transfer the variable to the Page1 */
00217VirtAdduster)
00218 /* If program operation was failed, a Flash error code is \sqrt{\frac{2}{n}}00219 if (EepromStatus != FLASH_COMPLETE)
00220 {
00221 return EepromStatus;
00222 }
00223 }
00224 }
00225 }
00226 /* Mark Page1 as valid */
(PAGE1_BASE_ADDRESS, V/
00228 \prime /* If program operation was failed, a Flash error code is
00229 if (FlashStatus != FLASH_COMPLETE)
00230 {
00231 return FlashStatus;
00232 }
00233 /* Erase Page0 */
PAGE0_BASE_ADDRESS);
00235 \prime \prime If erase operation was failed, a Flash error code is returned to \prime00236 if (FlashStatus != FLASH_COMPLETE)
00237 {
00238 return FlashStatus;
00239 }
00240 }
```

```
00241 break;
00242
00243 default: /* Any other state -> format eeprom */
00244 \prime \prime Erase both Page0 and Page1 and set Page0 as valid page \prime.
00245 FlashStatus = EE_Format();
00246 \prime /* If erase/program operation was failed, a Flash error code
00247 if (FlashStatus != FLASH_COMPLETE)
00248 {
00249 return FlashStatus;
00250 }
00251 break;
00252 }
00253
00254 return FLASH_COMPLETE;
00255 }
00256
00257 /**
00258 \rightarrow @brief Returns the last stored variable data, if found, which
00259 * the passed virtual address
00260 * @param VirtAddress: Variable virtual address
00261 * @param Data: Global variable contains the read variable value
00262 * @retval Success or error status:
00263 * - 0: if variable was found
00264 * -1: if the variable was not found
00265 * - NO_VALID_PAGE: if no valid page was found.
00266 */
00267 uint16_t EE_ReadVariable(uint16_t VirtAddress, uint16_t* Data)
00268 {
PAGE0;
00270 uint16_t AddressValue = 0x5555, ReadStatus = 1;
00271 uint32_t Address = 0x08010000, PageStartAddress = 0x08010000;
00272
00273 /* Get active Page for read operation */
00274 ValidPage = EE_FindValidPage(READ_FROM_VALID_PAGE);
00275
00276 /* Check if there is no valid page */
00277 if (ValidPage == NO_VALID_PAGE)
00278 {
00279 return NO_VALID_PAGE;
00280 }
00281
00282 /* Get the valid Page start Address */
EEPROM_START_ADDRESS + (uint32_t)
00284
00285 /* Get the valid Page end Address */
00286 Address = (uint32 t)((EEPROM START ADDRES - 2) + (uint32 t)((100287
00288 /* Check each active page address starting from end */
00289 while (Address > (PageStartAddress + 2))
00290 {
```

```
00291 \frac{1}{2} of the current location content to be compared with virtual
00292 AddressValue = (* (\_IO uint16_t^*)Address);
00293
00294 /* Compare the read address with the virtual address */
00295 if (AddressValue == VirtAddress)
00296 {
00297 /* Get content of Address-2 which is variable value */
00298 *Data = (*(10 uint16_t*)(Address - 2));
00299
00300 \prime In case variable value is read, reset ReadStatus flag ^*/00301 ReadStatus = 0;
00302
00303 break;
00304 }
00305 else
00306 {
00307 /* Next address location */
00308 Address = Address - 4;
00309 }
00310 }
00311
00312 \prime* Return ReadStatus value: (0: variable exist, 1: variable doesn't exist) \prime00313 return ReadStatus;
00314 }
00315
00316 /**
00317 * @brief Writes/upadtes variable data in EEPROM.
00318 * @param VirtAddress: Variable virtual address
00319 * @param Data: 16 bit data to be written
00320 * @retval Success or error status:
00321 * - FLASH_COMPLETE: on success
00322 * - PAGE_FULL: if valid page is full
00323 * - NO VALID PAGE: if no valid page was found
00324 * - Flash error code: on write Flash error
00325 */
00326 uint16_t EE_WriteVariable(uint16_t VirtAddress, uint16_t Data)
00327 {
00328 uint16_t Status = 0;
00329
00330 \rightarrow * Write the variable virtual address and value in the EEPROM \dagger.
00331 Status = EE_VerifyPageFullWriteVariable(VirtAddress, Data);
00332
00333 /* In case the EEPROM active page is full */
00334 if (Status == PAGE FULL)
00335 {
00336 /* Perform Page transfer */
00337 Status = EE_PageTransfer(VirtAddress, Data);
00338 }
00339
```

```
00340 /* Return last operation status */
00341 return Status;
00342 }
00343
00344 /**
00345 * @brief Erases PAGE0 and PAGE1 and writes VALID_PAGE header to
00346 * @param None
00347 * @retval Status of the last operation (Flash write or erase) dom
00348 * EEPROM formating
00349 */
00350 static FLASH_Status EE_Format(void)
00351 {
00352 FLASH_Status FlashStatus = FLASH_COMPLETE;
00353
00354 /* Erase Page0 */
00355 FlashStatus = FLASH_ErasePage(PAGE0_BASE_ADDRESS);
00356
00357 \prime* If erase operation was failed, a Flash error code is returned
00358 if (FlashStatus != FLASH_COMPLETE)
00359 {
00360 return FlashStatus;
00361 }
00362
00363 \prime* Set Page0 as valid page: Write VALID PAGE at Page0 base addres
PAGE0_BASE_ADDRESS, VALID_P,
00365
00366 \frac{\pi}{16} program operation was failed, a Flash error code is reture
00367 if (FlashStatus != FLASH_COMPLETE)
00368 {
00369 return FlashStatus;
00370 }
00371
00372 /* Erase Page1 */
00373 FlashStatus = FLASH_ErasePage(PAGE1_BASE_ADDRESS);
00374
00375 /* Return Page1 erase operation status */
00376 return FlashStatus;
00377 }
00378
00379 /**
00380 * @brief Find valid Page for write or read operation
00381 * @param Operation: operation to achieve on the valid page.
00382 * This parameter can be one of the following values:
00383 * @arg READ_FROM_VALID_PAGE: read operation from valid page
00384 * @arg WRITE_IN_VALID_PAGE: write operation from valid page
00385 * @retval Valid page number (PAGE0 or PAGE1) or NO_VALID_PAGE in
00386 * of no valid page was found
00387 */
00388 static uint16_t EE_FindValidPage(uint8_t Operation)
00389 {
```

```
00390 uint16_t PageStatus0 = 6, PageStatus1 = 6;
00391
00392 /* Get Page0 actual status */
00393 PageStatus0 = (* ( 10 uint16 t) PAGE0 BASE ADDRESS);
00394
00395 /* Get Page1 actual status */
00396 PageStatus1 = (*PAGE1_BASE_ADDRESS);
00397
00398 /* Write or read operation */
00399 switch (Operation)
00400 {
00401 case WRITE_IN_VALID_PAGE: /* ---- Write operation ---- */
00402 if (PageStatus1 == VALID_PAGE)
00403 {
00404 /* Page0 receiving data */
00405 if (PageStatus0 == RECEIVE_DATA)
00406 {
PAGE0; \frac{1}{2} /* Page0 valid */
00408 }
00409 else
00410 {
PAGE1; /* Page1 valid */
00412 }
00413 }
00414 else if (PageStatus0 == VALID_PAGE)
00415 {
00416 /* Page1 receiving data */
00417 if (PageStatus1 == RECEIVE_DATA)
00418 {
00419 return PAGE1, \frac{1}{2} /* Page1 valid */
00420 }
00421 else
00422 {
00423 return PAGE0; /* Page0 valid */
00424 }
00425 }
00426 else
00427 {
00428 return NO_VALID_PAGE; /* No valid Page */
00429 }
00430
00431 case READ_FROM_VALID_PAGE: /* ---- Read operation ---- */
00432 if (PageStatus0 == VALID_PAGE)
00433 {
00434 return PAGE0; /* Page0 valid */
00435 }
00436 else if (PageStatus1 == VALID_PAGE)
00437 {
PAGE1; \frac{1}{2} /* Page1 valid */
```

```
00439 }
00440 else
00441 {
00442 return NO VALID PAGE ; /* No valid Page */
00443 }
00444
00445 default:
00446 return PAGE0; /* Page0 valid */
00447 }
00448 }
00449
00450 /**
00451 * @brief Verify if active page is full and Writes variable in \vert \vert00452 * @param VirtAddress: 16 bit virtual address of the variable
00453 * @param Data: 16 bit data to be written as variable value
00454 * @retval Success or error status:
00455 * - FLASH_COMPLETE: on success
00456 * - PAGE_FULL: if valid page is full
00457 * - NO_VALID_PAGE: if no valid page was found
00458 * - Flash error code: on write Flash error
00459 */
00460EE_VerifyPageFullWriteVariable(uint16_t VirtAddres
00461 {
00462 FLASH_Status FlashStatus = FLASH_COMPLETE;
00463 uint16_t ValidPage = PAGE0;
00464 uint32_t Address = 0x08010000, PageEndAddress = 0x080107FF;
00465
00466 /* Get valid Page for write operation */
00467 ValidPage = EE_FindValidPage(WRITE_IN_VALID_PAGE);
00468
00469 /* Check if there is no valid page */
00470 if (ValidPage == NO_VALID_PAGE)
00471 {
00472 return NO_VALID_PAGE;
00473 }
00474
00475 /* Get the valid Page start Address */
(EEPROM_START_ADDRESS + (uint32_t)(ValidPage
00477
00478 /* Get the valid Page end Address */
00479 PageEndAddress = (uint32_t)(EEPROM_START_ADDRESS - 2) + (uint300480
00481 /* Check each active page address starting from begining */
00482 while (Address < PageEndAddress)
00483 {
00484 /* Verify if Address and Address+2 contents are 0xFFFFFFFF */
00485 if ((*(\underline{\hspace{1cm}}10 \text{ units2}\underline{\hspace{1cm}}t*)\text{Address}) == 0xFFFFFFFFFFFS)
00486 {
00487 /* Set variable data */
00488 FlashStatus = FLASH_ProgramHalfWord(Address, Data);
```

```
00489 \prime \prime If program operation was failed, a Flash error code is returned to \prime00490 if (FlashStatus != FLASH_COMPLETE)
00491 {
00492 return FlashStatus;
00493 }
00494 /* Set variable virtual address */
00495 FlashStatus = FLASH_ProgramHalfWord(Address + 2, VirtAddres);
00496 /* Return program operation status */
00497 return FlashStatus;
00498 }
00499 else
00500 {
00501 /* Next address location */
00502 Address = Address + 4;
00503 }
00504 }
00505
00506 /* Return PAGE_FULL in case the valid page is full */
00507 return PAGE FULL;
00508 }
00509
00510 /**
00511 * @brief Transfers last updated variables data from the full Pi00512 * an empty one.
00513   * @param  VirtAddress: 16 bit virtual address of the variable<br>00514   * @param  Data: 16 bit data to be written as variable value
       * @param Data: 16 bit data to be written as variable value
00515 * @retval Success or error status:
00516 * - FLASH_COMPLETE: on success
00517 * The PAGE FULL: if valid page is full
00518 * - NO_VALID_PAGE: if no valid page was found
00519 * - Flash error code: on write Flash error<br>00520 */
00520
00521EE_PageTransfer(uint16_t VirtAddress, uint16_t Da
00522 {
00523 FLASH_Status FlashStatus = FLASH_COMPLETE;
00524 uint32_t NewPageAddress = 0x080103FF, OldPageAddress = 0x080100000525PAGE0, VarIdx = 0;
00526 uint16_t EepromStatus = 0, ReadStatus = 0;
00527
00528 /* Get active Page for read operation */
00529 ValidPage = EE_FindValidPage(READ_FROM_VALID_PAGE);
00530
00531 if (ValidPage == PAGE1) /* Page1 valid */
00532 {
00533 /* New page address where variable will be moved to */
00534 NewPageAddress = PAGE0_BASE_ADDRESS;
00535
00536 /* Old page address where variable will be taken from */
00537 OldPageAddress = PAGE1_BASE_ADDRESS;
```

```
00538 }
00539 else if (ValidPage == PAGE0) /* Page0 valid */
00540 {
00541 /* New page address where variable will be moved to */
00542 NewPageAddress = PAGE1_BASE_ADDRESS;
00543
00544 /* Old page address where variable will be taken from */
00545 OldPageAddress = PAGE0 BASE ADDRESS;
00546 }
00547 else
00548 {
00549 return NO_VALID_PAGE; /* No valid Page */
00550 }
00551
00552 /* Set the new Page status to RECEIVE_DATA status */
00553 FlashStatus = FLASH_ProgramHalfWord(NewPageAddress, RECEIVE_DAT,
00554 \prime* If program operation was failed, a Flash error code is reture
00555 if (FlashStatus != FLASH_COMPLETE)
00556 {
00557 return FlashStatus;
00558 }
00559
00560 \prime Write the variable passed as parameter in the new active page
EE_VerifyPageFullWriteVariable(VirtAddress, Data
00562 \prime* If program operation was failed, a Flash error code is reture
00563 if (EepromStatus != FLASH_COMPLETE)
00564
00565 return EepromStatus;
00566 }
00567
00568 \prime* Transfer process: transfer variables from old to the new act.
00569 for (VarIdx = 0; VarIdx < NumberNumbOfVar; VarIdx++)
00570 {
(VirtAddVarTab[VarIdx] != VirtAddress) /* Check each varia
00572 {
00573 /* Read the other last variable updates */
EE_ReadVariable(VirtAddVarTab[VarIdx], &DataVa
00575 /* In case variable corresponding to the virtual address was
00576 if (ReadStatus != 0x1)
00577 {
00578 /* Transfer the variable to the new active page */
EE_VerifyPageFullWriteVariable(VirtAddVarTabb
00580 /* If program operation was failed, a Flash error code is
00581 if (EepromStatus != FLASH_COMPLETE)
00582 {
00583 return EepromStatus;
00584 }
00585 }
00586 }
00587 }
```

```
00588
00589 /* Erase the old Page: Set old Page status to ERASED status */
00590 FlashStatus = FLASH_ErasePage(OldPageAddress);
00591 \prime* If erase operation was failed, a Flash error code is returned
00592 if (FlashStatus != FLASH_COMPLETE)
00593 {
00594 return FlashStatus;
00595 }
00596
00597 /* Set new Page status to VALID_PAGE status */
00598 FlashStatus = FLASH_ProgramHalfWord(NewPageAddress, VALID_PAGE);
00599 \prime* If program operation was failed, a Flash error code is returi
00600 if (FlashStatus != FLASH_COMPLETE)
00601 {
00602 return FlashStatus;
00603 }
00604
00605 /* Return last operation flash status */
00606 return FlashStatus;
00607 }
00608
00609 /**
00610 * @}
00611 */
00612
00613 /********************** (C) COPYRIGHT 2009 STMicroelectronics *****EN
```
For complete documentation on STM32(CORTEX M3) Microcontrollers platform visit [www.st.com/STM32](http://www.st.com/stm32)

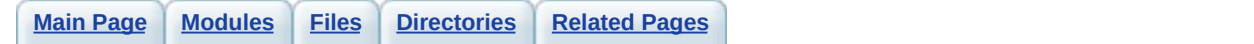

# **EEPROM\_Emulation**

## *Functions*

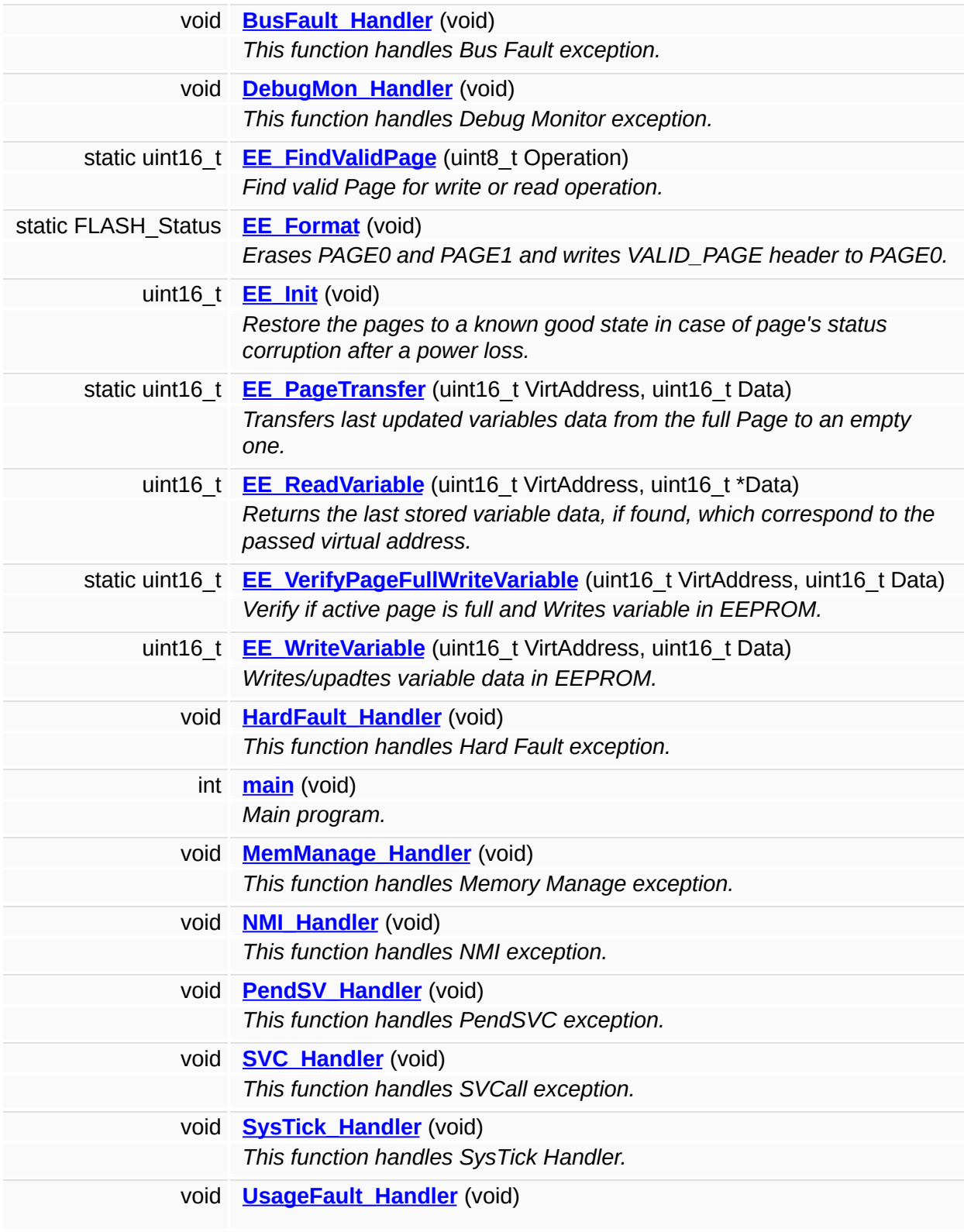

*This function handles Usage Fault exception.*

## *Variables*

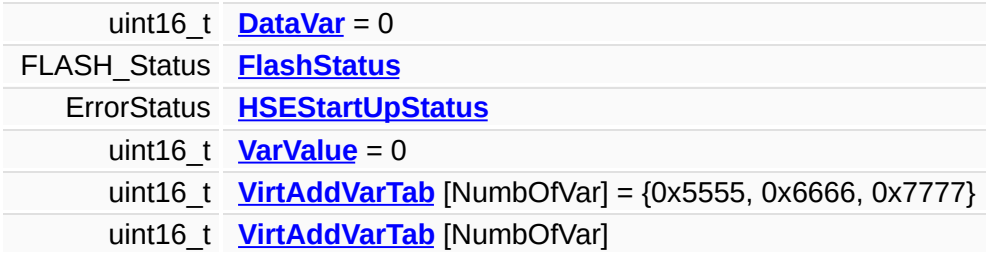

## *Function Documentation*

<span id="page-90-1"></span>**void BusFault\_Handler ( void )**

This function handles Bus Fault exception.

**Parameters:**

*None*

## **Return values:**

*None*

Definition at line **[81](#page-115-0)** of file **[stm32f10x\\_it.c](#page-114-0)**.

<span id="page-90-2"></span>**void DebugMon\_Handler ( void )**

This function handles Debug Monitor exception.

**Parameters:** *None*

**Return values:**

*None*

Definition at line **[116](#page-115-0)** of file **[stm32f10x\\_it.c](#page-114-0)**.

<span id="page-90-0"></span>**static uint16\_t EE\_FindValidPage ( uint8\_t** *Operation* **) [static]**

Find valid Page for write or read operation.

#### **Parameters:**

*Operation,:* operation to achieve on the valid page. This parameter can be one of the following values:

- READ\_FROM\_VALID\_PAGE: read operation from valid page
- WRITE IN VALID PAGE: write operation from valid page

**Return values:**

*Valid* page number (PAGE0 or PAGE1) or NO\_VALID\_PAGE in case of no valid page was found

Definition at line **[388](#page-72-0)** of file **[eeprom.c](#page-71-0)**.

References **[NO\\_VALID\\_PAGE](#page-69-0)**, **[PAGE0](#page-69-0)**, **[PAGE0\\_BASE\\_ADDRESS](#page-69-0)**, **[PAGE1](#page-69-0)**, **[PAGE1\\_BASE\\_ADDRESS](#page-69-0)**, **[READ\\_FROM\\_VALID\\_PAGE](#page-69-0)**, **[RECEIVE\\_DATA](#page-69-0)**, **[VALID\\_PAGE](#page-69-0)**, and **[WRITE\\_IN\\_VALID\\_PAGE](#page-69-0)**.

Referenced by **[EE\\_PageTransfer\(\)](#page-72-0)**, **[EE\\_ReadVariable\(\)](#page-72-0)**, and **[EE\\_VerifyPageFullWriteVariable\(\)](#page-72-0)**.

<span id="page-91-0"></span>**static FLASH\_Status EE\_Format ( void ) [static]**

Erases PAGE0 and PAGE1 and writes VALID\_PAGE header to PAGE0.

#### **Parameters:**

*None*

#### **Return values:**

*Status* of the last operation (Flash write or erase) done during EEPROM formating

Definition at line **[350](#page-72-0)** of file **[eeprom.c](#page-71-0)**.

References **[FlashStatus](#page-105-0)**, **[PAGE0\\_BASE\\_ADDRESS](#page-69-0)**, **[PAGE1\\_BASE\\_ADDRESS](#page-69-0)**, and **[VALID\\_PAGE](#page-69-0)**.

Referenced by **[EE\\_Init\(\)](#page-72-0)**.

<span id="page-91-1"></span>**uint16\_t EE\_Init ( void )**

Restore the pages to a known good state in case of page's status corruption after a power loss.

#### **Parameters:**

*None.*

### **Return values:**

- *-* Flash error code: on write Flash error
	- FLASH COMPLETE: on success

Definition at line **[52](#page-72-0)** of file **[eeprom.c](#page-71-0)**.

References **[DataVar](#page-72-0)**, **[EE\\_Format\(\)](#page-72-0)**, **[EE\\_ReadVariable\(\)](#page-72-0)**, **[EE\\_VerifyPageFullWriteVariable\(\)](#page-72-0)**, **[ERASED](#page-69-0)**, **[FlashStatus](#page-105-0)**, **[NumbOfVar](#page-69-0)**, **[PAGE0\\_BASE\\_ADDRESS](#page-69-0)**, **[PAGE1\\_BASE\\_ADDRESS](#page-69-0)**, **[RECEIVE\\_DATA](#page-69-0)**, **[VALID\\_PAGE](#page-69-0)**, and **[VirtAddVarTab](#page-105-0)**.

Referenced by **[main\(\)](#page-105-0)**.

<span id="page-92-0"></span>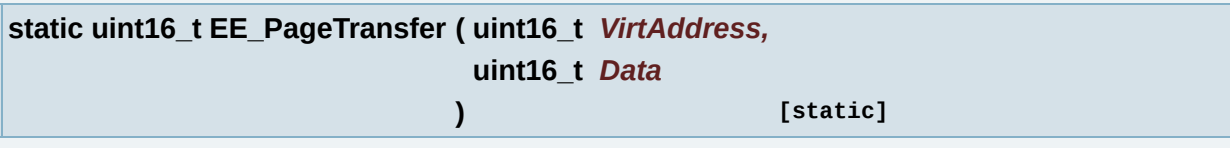

Transfers last updated variables data from the full Page to an empty one.

## **Parameters:**

*VirtAddress,:* 16 bit virtual address of the variable *Data,:* 16 bit data to be written as variable value

#### **Return values:**

*Success* or error status:

- FLASH\_COMPLETE: on success
- PAGE\_FULL: if valid page is full
- NO\_VALID\_PAGE: if no valid page was found
- Flash error code: on write Flash error

Definition at line **[521](#page-72-0)** of file **[eeprom.c](#page-71-0)**.

References **[DataVar](#page-72-0)**, **[EE\\_FindValidPage\(\)](#page-72-0)**, **[EE\\_ReadVariable\(\)](#page-72-0)**, **[EE\\_VerifyPageFullWriteVariable\(\)](#page-72-0)**, **[FlashStatus](#page-105-0)**, **[NO\\_VALID\\_PAGE](#page-69-0)**, **[NumbOfVar](#page-69-0)**, **[PAGE0](#page-69-0)**, **[PAGE0\\_BASE\\_ADDRESS](#page-69-0)**, **[PAGE1](#page-69-0)**, **[PAGE1\\_BASE\\_ADDRESS](#page-69-0)**, **[READ\\_FROM\\_VALID\\_PAGE](#page-69-0)**, **[RECEIVE\\_DATA](#page-69-0)**, **[VALID\\_PAGE](#page-69-0)**, and **[VirtAddVarTab](#page-105-0)**.

Referenced by **[EE\\_WriteVariable\(\)](#page-72-0)**.

<span id="page-93-0"></span>**uint16\_t EE\_ReadVariable ( uint16\_t** *VirtAddress,* **uint16\_t \*** *Data* **)**

Returns the last stored variable data, if found, which correspond to the passed virtual address.

#### **Parameters:**

*VirtAddress,:* Variable virtual address *Data,:* Global variable contains the read variable value

#### **Return values:**

*Success* or error status:

- 0: if variable was found
- 1: if the variable was not found
- NO VALID PAGE: if no valid page was found.

Definition at line **[267](#page-72-0)** of file **[eeprom.c](#page-71-0)**.

References **[EE\\_FindValidPage\(\)](#page-72-0)**, **[EEPROM\\_START\\_ADDRESS](#page-69-0)**, **[NO\\_VALID\\_PAGE](#page-69-0)**, **[PAGE0](#page-69-0)**, and **[READ\\_FROM\\_VALID\\_PAGE](#page-69-0)**.

## Referenced by **[EE\\_Init\(\)](#page-72-0)**, and **[EE\\_PageTransfer\(\)](#page-72-0)**.

<span id="page-94-0"></span>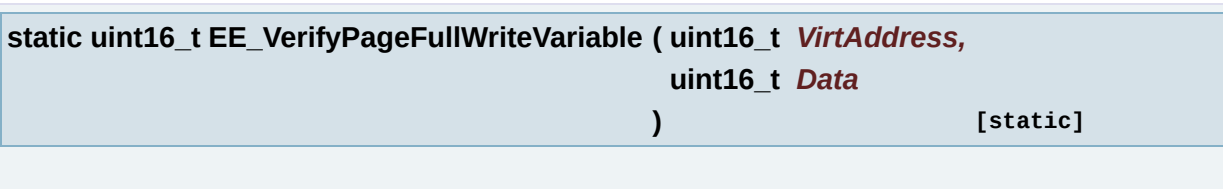

## Verify if active page is full and Writes variable in EEPROM.

## **Parameters:**

*VirtAddress,:* 16 bit virtual address of the variable *Data,:* 16 bit data to be written as variable value

## **Return values:**

*Success* or error status:

- FLASH\_COMPLETE: on success
- PAGE FULL: if valid page is full
- NO\_VALID\_PAGE: if no valid page was found
- Flash error code: on write Flash error

## Definition at line **[460](#page-72-0)** of file **[eeprom.c](#page-71-0)**.

References **[EE\\_FindValidPage\(\)](#page-72-0)**, **[EEPROM\\_START\\_ADDRESS](#page-69-0)**, **[FlashStatus](#page-105-0)**, **[NO\\_VALID\\_PAGE](#page-69-0)**, **[PAGE0](#page-69-0)**, **[PAGE\\_FULL](#page-69-0)**, and **[WRITE\\_IN\\_VALID\\_PAGE](#page-69-0)**.

Referenced by **[EE\\_Init\(\)](#page-72-0)**, **[EE\\_PageTransfer\(\)](#page-72-0)**, and **[EE\\_WriteVariable\(\)](#page-72-0)**.

```
uint16_t EE_WriteVariable ( uint16_t VirtAddress,
                           uint16_t Data
                          )
```
Writes/upadtes variable data in EEPROM.

#### **Parameters:**

*VirtAddress,:* Variable virtual address *Data,:* 16 bit data to be written

### **Return values:**

*Success* or error status:

- FLASH\_COMPLETE: on success
- PAGE FULL: if valid page is full
- NO\_VALID\_PAGE: if no valid page was found
- Flash error code: on write Flash error

Definition at line **[326](#page-72-0)** of file **[eeprom.c](#page-71-0)**.

References **[EE\\_PageTransfer\(\)](#page-72-0)**, **[EE\\_VerifyPageFullWriteVariable\(\)](#page-72-0)**, and **[PAGE\\_FULL](#page-69-0)**.

Referenced by **[main\(\)](#page-105-0)**.

<span id="page-95-0"></span>**void HardFault\_Handler ( void )**

This function handles Hard Fault exception.

## **Parameters:**

*None*

## **Return values:**

*None*

Definition at line **[55](#page-115-0)** of file **[stm32f10x\\_it.c](#page-114-0)**.

<span id="page-95-1"></span>**int main ( void )**

Main program.

**Parameters:**

*None*

## **Return values:**

*None*

Definition at line **[47](#page-105-0)** of file **[main.c](#page-104-0)**.

References **[EE\\_Init\(\)](#page-72-0)**, **[EE\\_WriteVariable\(\)](#page-72-0)**, **[VarValue](#page-105-0)**, and **[VirtAddVarTab](#page-105-0)**.

<span id="page-96-0"></span>**void MemManage\_Handler ( void )**

This function handles Memory Manage exception.

**Parameters:** *None*

**Return values:** *None*

Definition at line **[68](#page-115-0)** of file **[stm32f10x\\_it.c](#page-114-0)**.

<span id="page-96-1"></span>**void NMI\_Handler ( void )**

This function handles NMI exception.

**Parameters:** *None*

**Return values:**

*None*

Definition at line **[46](#page-115-0)** of file **[stm32f10x\\_it.c](#page-114-0)**.

<span id="page-97-0"></span>**void PendSV\_Handler ( void )**

This function handles PendSVC exception.

**Parameters:** *None*

**Return values:** *None*

Definition at line **[125](#page-115-0)** of file **[stm32f10x\\_it.c](#page-114-0)**.

<span id="page-97-1"></span>**void SVC\_Handler ( void )**

This function handles SVCall exception.

**Parameters:** *None*

**Return values:** *None*

Definition at line **[107](#page-115-0)** of file **[stm32f10x\\_it.c](#page-114-0)**.

<span id="page-97-2"></span>**void SysTick\_Handler ( void )**

This function handles SysTick Handler.

**Parameters:**

*None*

**Return values:**

*None*

Definition at line **[134](#page-115-0)** of file **[stm32f10x\\_it.c](#page-114-0)**.

<span id="page-98-0"></span>**void UsageFault\_Handler ( void )**

This function handles Usage Fault exception.

## **Parameters:**

*None*

**Return values:**

*None*

Definition at line **[94](#page-115-0)** of file **[stm32f10x\\_it.c](#page-114-0)**.

## *Variable Documentation*

<span id="page-99-0"></span>**uint16\_t [DataVar](#page-99-0) = 0**

Definition at line **[33](#page-72-0)** of file **[eeprom.c](#page-71-0)**.

Referenced by **[EE\\_Init\(\)](#page-72-0)**, and **[EE\\_PageTransfer\(\)](#page-72-0)**.

<span id="page-99-2"></span>**FLASH\_Status [FlashStatus](#page-99-2)**

Definition at line **[33](#page-105-0)** of file **[main.c](#page-104-0)**.

Referenced by **[EE\\_Format\(\)](#page-72-0)**, **[EE\\_Init\(\)](#page-72-0)**, **[EE\\_PageTransfer\(\)](#page-72-0)**, and **[EE\\_VerifyPageFullWriteVariable\(\)](#page-72-0)**.

<span id="page-99-3"></span>**ErrorStatus [HSEStartUpStatus](#page-99-3)**

Definition at line **[32](#page-105-0)** of file **[main.c](#page-104-0)**.

<span id="page-99-4"></span>**uint16\_t [VarValue](#page-99-4) = 0**

Definition at line **[34](#page-105-0)** of file **[main.c](#page-104-0)**.

Referenced by **[main\(\)](#page-105-0)**.

<span id="page-99-1"></span>**uint16\_t [VirtAddVarTab\[](#page-99-1)NumbOfVar] = {0x5555, 0x6666, 0x7777}**

Definition at line **[37](#page-105-0)** of file **[main.c](#page-104-0)**.

Referenced by **[EE\\_Init\(\)](#page-72-0)**, **[EE\\_PageTransfer\(\)](#page-72-0)**, and **[main\(\)](#page-105-0)**.

**uint16\_t [VirtAddVarTab\[](#page-99-1)NumbOfVar]**

Definition at line **[37](#page-105-0)** of file **[main.c](#page-104-0)**.

Referenced by **[EE\\_Init\(\)](#page-72-0)**, **[EE\\_PageTransfer\(\)](#page-72-0)**, and **[main\(\)](#page-105-0)**.

For complete documentation on STM32(CORTEX M3) Microcontrollers platform visit [www.st.com/STM32](http://www.st.com/stm32)

<span id="page-101-0"></span>**Main Page [Modules](#page-48-0) [Files](#page-50-0) [Directories](#page-52-0) [Related](#page-54-0) Pages**

**[STM32F10x\\_AN2594\\_FW\\_V3.1.0](#page-56-0)** » **[Project](#page-59-0)** » **[EEPROM\\_Emulation](#page-62-0)** » **[in](#page-101-0)c**

# **inc Directory Reference**

## *Files*

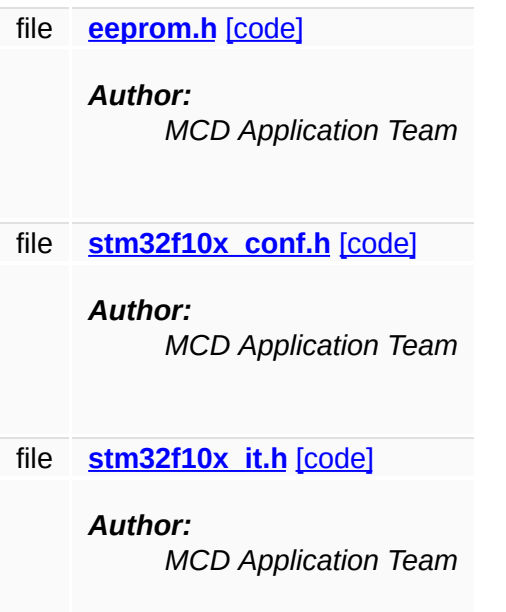

For complete documentation on STM32(CORTEX M3) Microcontrollers platform visit [www.st.com/STM32](http://www.st.com/stm32)

<span id="page-104-0"></span>**Main Page [Modules](#page-48-0) [Files](#page-50-0) [Directories](#page-52-0) [Related](#page-54-0) Pages**

**[STM32F10x\\_AN2594\\_FW\\_V3.1.0](#page-56-0)** » **[Project](#page-59-0)** » **[EEPROM\\_Emulation](#page-62-0)** » **[sr](#page-65-0)c**

## **main.c**

Go to the [documentation](#page-16-0) of this file.

<span id="page-105-0"></span>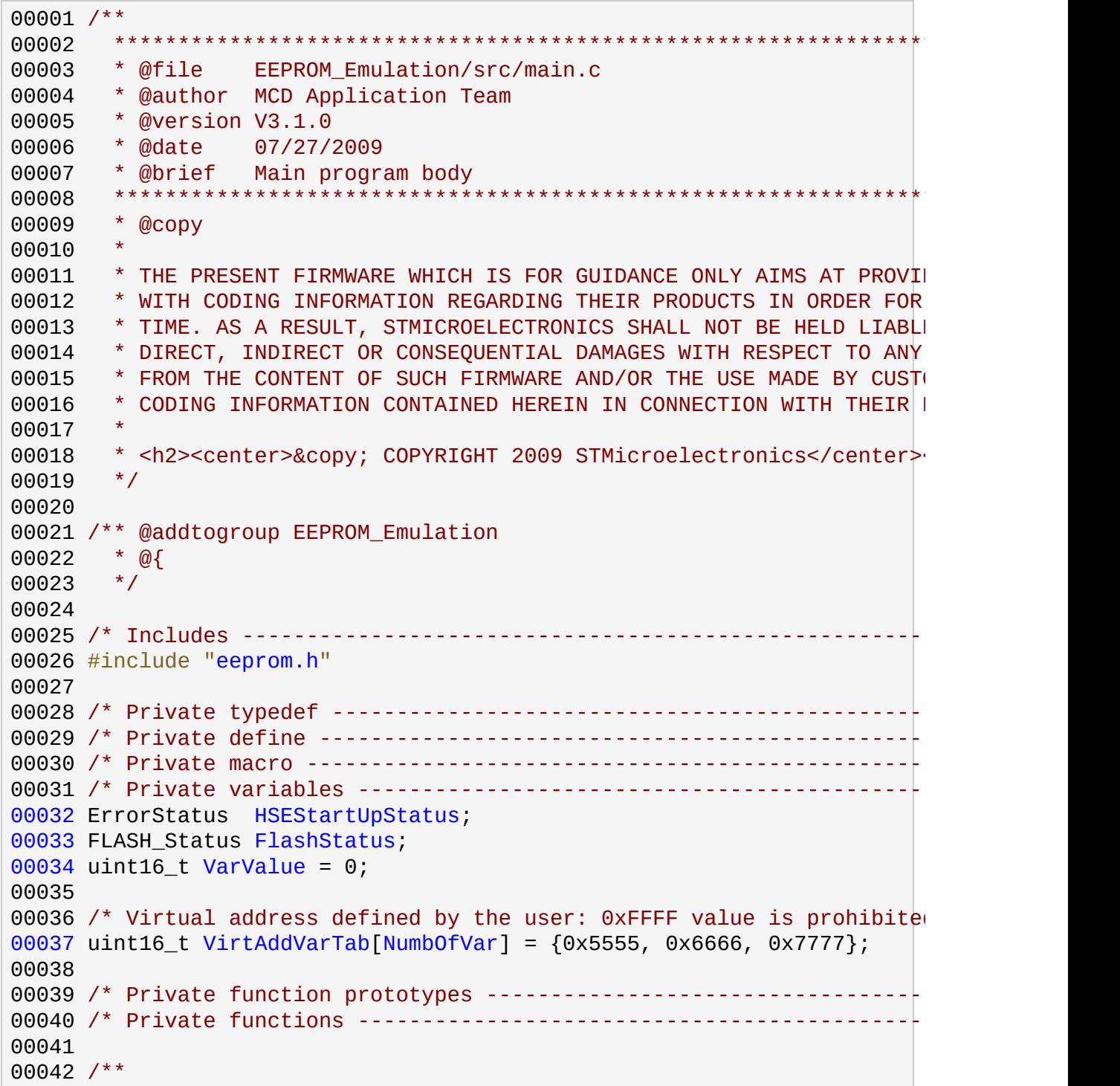

```
00043 * @brief Main program.
00044 * @param None
00045 * @retval None
00046 */
00047 int main(void)
00048 {
00049 /* Setup STM32 system (clock, PLL and Flash configuration) */
00050 SystemInit();
00051
00052 /* Unlock the Flash Program Erase controller */
00053 FLASH Unlock();
00054
00055 /* EEPROM Init */
00056 EE_Init();
00057
00058 \prime* --- Store successively many values of the three variables in the
00059 /* Store 1000 values of Variable1 in EEPROM */
00060 for (VarValue = 0; VarValue < 1000; VarValue++)
00061 {
00062 EE_WriteVariable(VirtAddVarTab[0], VarValue);
00063 }
00064
00065 /* Store 500 values of Variable2 in EEPROM */
VarValue = 0; VarValue < 500VarValue++)
00067 {
00068 EE_WriteVariable(VirtAddVarTab[1], VarValue);
00069 }
00070
00071 /* Store 800 values of Variable3 in EEPROM */
00072 for (VarValue = 0; VarValue < 800; VarValue++)
00073 {
(VirtAddVarTab[VarValue);
00075 }
00076
00077 while (1);
00078 }
00079
00080 #ifdef USE_FULL_ASSERT
00081 /**
00082 * @brief Reports the name of the source file and the source lime
00083 * where the assert param error has occurred.
00084 * @param file: pointer to the source file name
00085 * @param line: assert_param error line source number
00086 * @retval None
00087 */
00088 void assert_failed(uint8_t* file, uint32_t line)
00089 {
00090 \prime* User can add his own implementation to report the file name
00091 ex: printf("Wrong parameters value: file %s on line %d\r\n",
00092
```

```
00093 /* Infinite loop */
00094 while (1)
00095 {}
00096 }
00097 #endif
00098
00099 /**
00100 * @00101 */
00102
00103 /******************** (C) COPYRIGHT 2009 STMicroelectronics *****EN
```
For complete documentation on STM32(CORTEX M3) Microcontrollers platform visit [www.st.com/STM32](http://www.st.com/stm32)
**Main Page [Modules](#page-48-0) [Files](#page-50-0) [Directories](#page-52-0) [Related](#page-54-0) Pages**

**[STM32F10x\\_AN2594\\_FW\\_V3.1.0](#page-56-0)** » **[Project](#page-59-0)** » **[EEPROM\\_Emulation](#page-62-0)** » **[in](#page-101-0)c**

## **stm32f10x\_conf.h**

Go to the [documentation](#page-22-0) of this file.

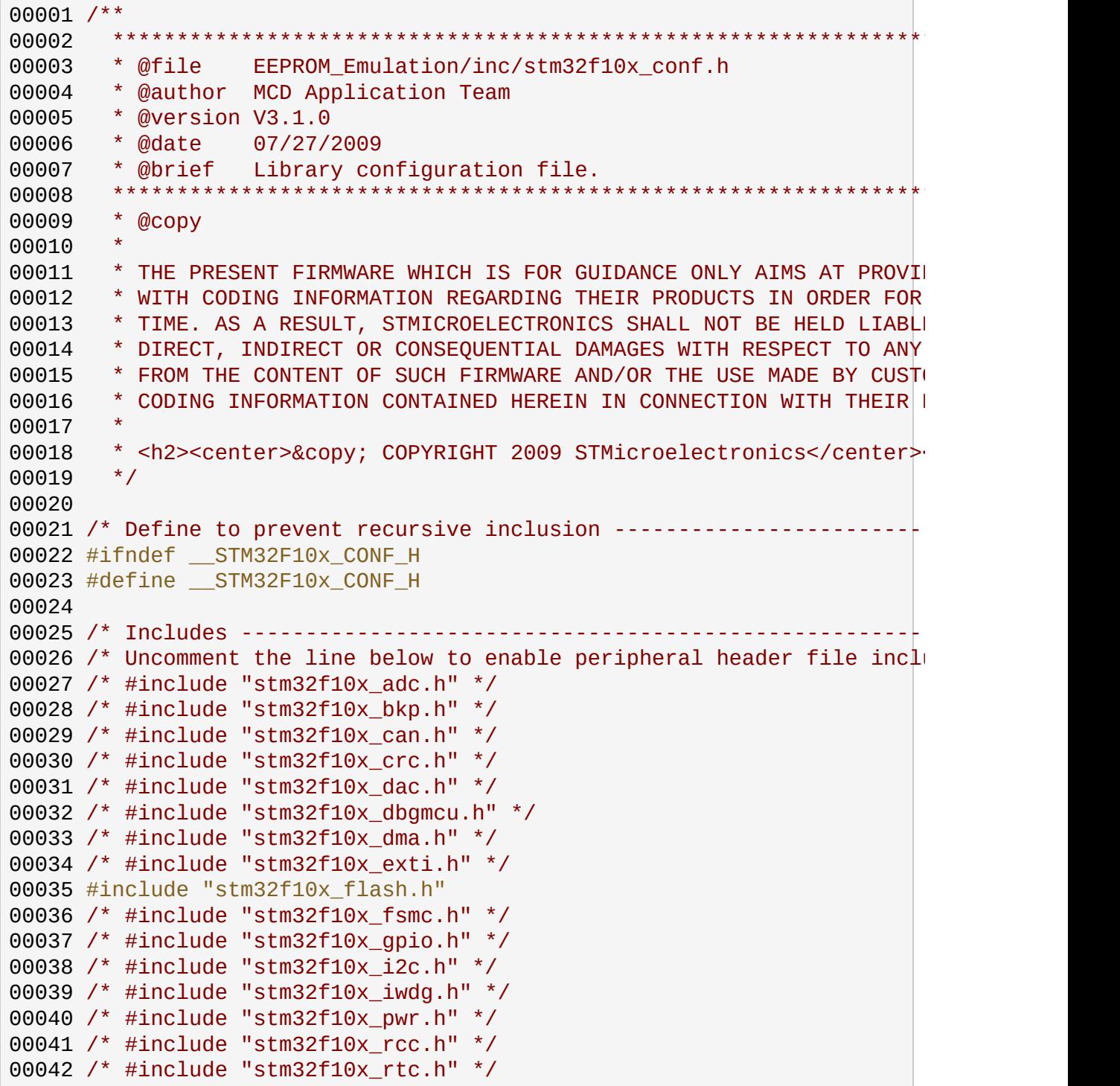

```
00043 /* #include "stm32f10x_sdio.h" */
00044 /* #include "stm32f10x_spi.h" */
00045 /* #include "stm32f10x_tim.h" */
00046 /* #include "stm32f10x_usart.h" */
00047 /* #include "stm32f10x_wwdg.h" */
00048 /* #include "misc.h" */ /* High level functions for NVIC and Sys
00049
00050 /* Exported types ------------------------------------------------------------*/
00051 /* Exported constants --------------------------------------------------------*/
00052 \prime* Uncomment the line below to expanse the "assert param" macro in
00053 Standard Peripheral Library drivers code */
00054 /* #define USE_FULL_ASSERT 1 */
00055
00056 /* Exported macro ------------------------------------------------------------*/
00057 #ifdef USE_FULL_ASSERT
00058
00059 /**
00060 * @brief The assert param macro is used for function's parameters
00061 * @param expr: If expr is false, it calls assert_failed function
00062 * which reports the name of the source file and the source
00063 * line number of the call that failed.
00064 * If expr is true, it returns no value.
00065 * @retval : None
00066
00067 #define assert_param(expr) ((expr) ? (void)0 : assert_failed((\mu)
00068 /* Exported functions ----
00069 void assert_failed(uint8_t* file, uint32_t line);
00070 #else
00071 #define assert param(expr) ((void)0)
00072 #endif /* USE_FULL_ASSERT */
00073
00074 #endif /* __STM32F10x_CONF_H */
00075
00076 /******************** (C) COPYRIGHT 2009 STMicroelectronics *****EN
```
**Main Page [Modules](#page-48-0) [Files](#page-50-0) [Directories](#page-52-0) [Related](#page-54-0) Pages**

**[STM32F10x\\_AN2594\\_FW\\_V3.1.0](#page-56-0)** » **[Project](#page-59-0)** » **[EEPROM\\_Emulation](#page-62-0)** » **[in](#page-101-0)c**

## **stm32f10x\_it.h**

Go to the [documentation](#page-33-0) of this file.

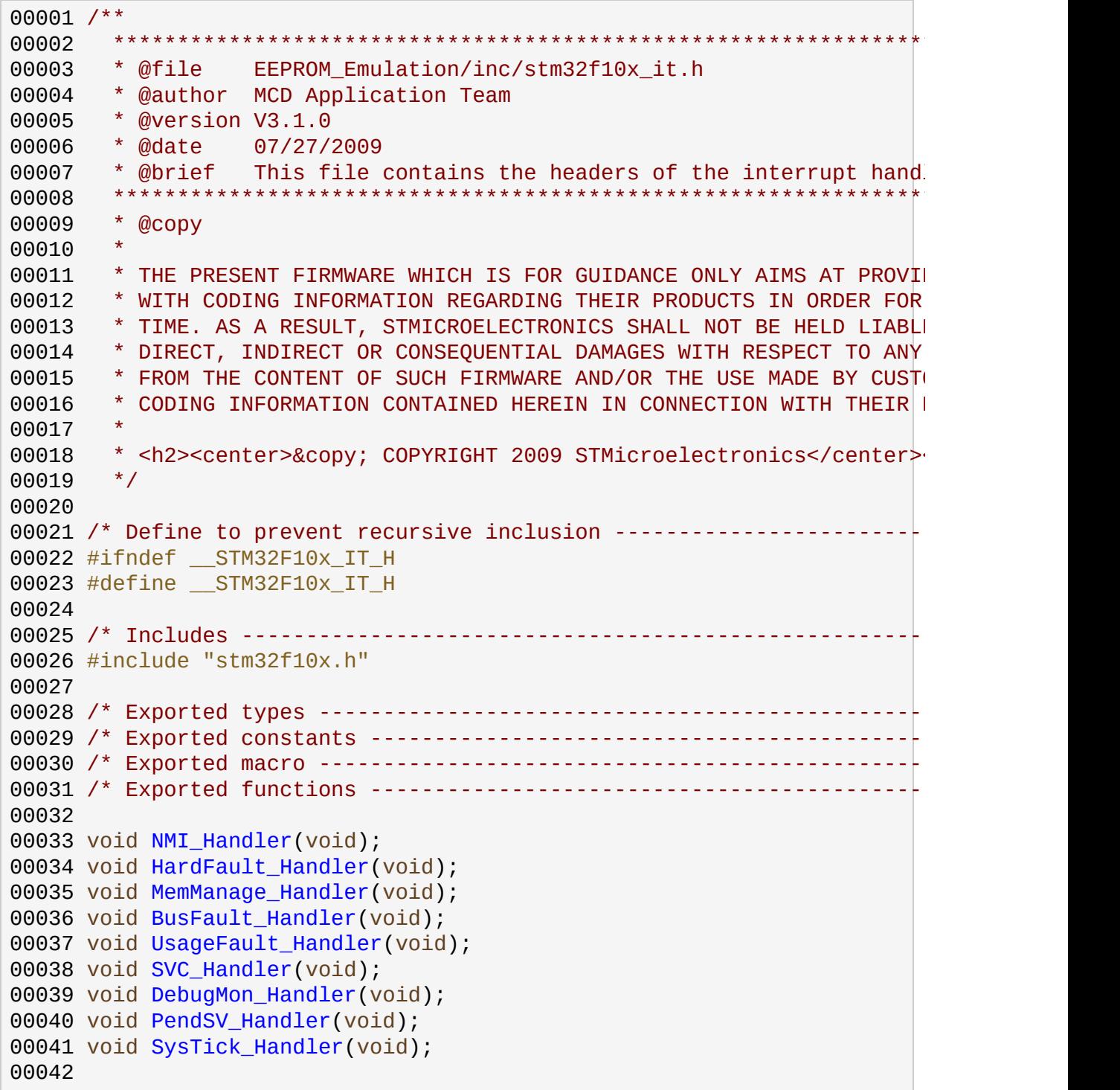

```
00043 #endif /* __STM32F10x_IT_H */
00044
00045 /********************* (C) COPYRIGHT 2009 STMicroelectronics *****EN
```
**Main Page [Modules](#page-48-0) [Files](#page-50-0) [Directories](#page-52-0) [Related](#page-54-0) Pages**

**[STM32F10x\\_AN2594\\_FW\\_V3.1.0](#page-56-0)** » **[Project](#page-59-0)** » **[EEPROM\\_Emulation](#page-62-0)** » **[sr](#page-65-0)c**

## **stm32f10x\_it.c**

Go to the [documentation](#page-28-0) of this file.

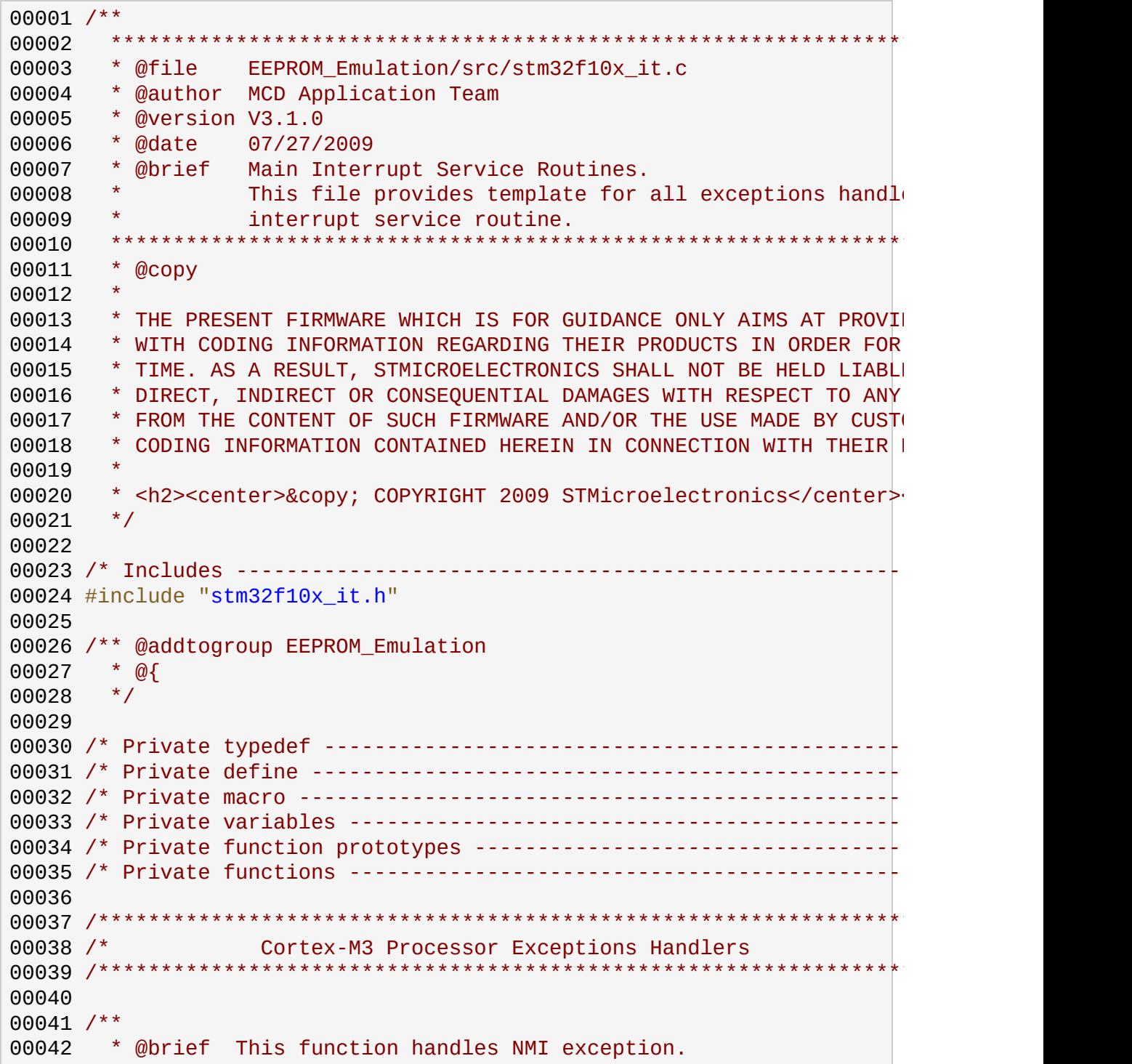

```
00043 * @param None
00044 * @retval None
00045 */
00046 void NMI_Handler(void)
00047 {
00048 }
00049
00050 /**
00051 * @brief This function handles Hard Fault exception.
00052 * @param None
00053 * @retval None
00054 */
00055 void HardFault_Handler(void)
00056 {
00057 /* Go to infinite loop when Hard Fault exception occurs */
00058 while (1)
00059 {
00060 }
00061 }
00062
00063 /**
00064 * @brief This function handles Memory Manage exception.
00065 * @param None
00066 * @retval None
00067 */
00068 void MemManage_Handler(void)
00069 {
00070 /* Go to infinite loop when Memory Manage exception occurs */
00071 while (1)
00072 {
00073 }
00074 }
00075
00076 /**
00077 * @brief This function handles Bus Fault exception.
00078 * @param None
00079 * @retval None
00080 */
00081 void BusFault_Handler(void)
00082 {
00083 /* Go to infinite loop when Bus Fault exception occurs */
00084 while (1)
00085 {
00086 }
00087 }
00088
00089 /**
00090 * @brief This function handles Usage Fault exception.
00091 * @param None
00092 * @retval None
```

```
00093 */
00094 void UsageFault_Handler(void)
00095 {
00096 /* Go to infinite loop when Usage Fault exception occurs */
00097 while (1)
00098 {
00099 }
00100 }
00101
00102 /**
00103 * @brief This function handles SVCall exception.
00104 * @param None
00105 * @retval None
00106 */
00107 void SVC_Handler(void)
00108 {
00109 }
00110
00111 /**
00112 * @brief This function handles Debug Monitor exception.
00113 * @param None
00114 * @retval None
00115 */
00116 void DebugMon_Handler(void)
00117 {
00118 }
00119
00120 /**
00121 * @brief This function handles PendSVC exception.
00122 * @param None
00123 * @retval None
00124 */
00125 void PendSV_Handler(void)
00126 {
00127 }
00128
00129 /**
00130 * @brief This function handles SysTick Handler.
00131 * @param None
00132 * @retval None
00133 */
00134 void SysTick_Handler(void)
00135 {
00136 }
00137
00138 /******************************************************************************/
00139 /* STM32F10x Peripherals Interrupt Handlers
00140 \prime* Add here the Interrupt Handler for the used peripheral(s) (PPI
00141 \prime* available peripheral interrupt handler's name please refer to
```

```
00142 /* file (startup_stm32f10x_xx.s). */
00143 /******************************************************************************/
00144
00145 /**
00146 * @brief This function handles PPP interrupt request.
00147 * @param None
00148 * @retval None
00149 */
00150 /*void PPP_IRQHandler(void)
00151 {
00152 } */00153
00154
00155 /**
00156 * @}
00157 */
00158
00159 /********************* (C) COPYRIGHT 2009 STMicroelectronics *****EN
```
<span id="page-119-0"></span>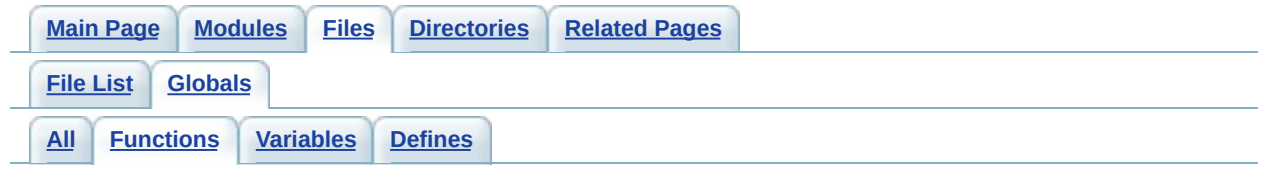

- BusFault\_Handler() : **[stm32f10x\\_it.h](#page-90-0)** , **[stm32f10x\\_it.c](#page-90-0)**
- DebugMon\_Handler() : **[stm32f10x\\_it.h](#page-90-1)** , **[stm32f10x\\_it.c](#page-90-1)**
- EE\_FindValidPage() : **[eeprom.c](#page-90-2)**
- EE\_Format() : **[eeprom.c](#page-91-0)**
- EE\_Init() : **[eeprom.c](#page-91-1)** , **[eeprom.h](#page-91-1)**
- EE\_PageTransfer() : **[eeprom.c](#page-92-0)**
- EE\_ReadVariable() : **[eeprom.c](#page-93-0)** , **[eeprom.h](#page-93-0)**
- EE\_VerifyPageFullWriteVariable() : **[eeprom.c](#page-94-0)**
- EE\_WriteVariable() : **[eeprom.h](#page-94-1)** , **[eeprom.c](#page-94-1)**
- HardFault\_Handler() : **[stm32f10x\\_it.h](#page-95-0)** , **[stm32f10x\\_it.c](#page-95-0)**
- main() : **[main.c](#page-95-1)**
- MemManage\_Handler() : **[stm32f10x\\_it.c](#page-96-1)** , **[stm32f10x\\_it.h](#page-96-1)**
- NMI\_Handler() : **[stm32f10x\\_it.h](#page-96-0)** , **[stm32f10x\\_it.c](#page-96-0)**
- PendSV\_Handler() : **[stm32f10x\\_it.h](#page-97-1)** , **[stm32f10x\\_it.c](#page-97-1)**
- SVC\_Handler() : **[stm32f10x\\_it.h](#page-97-0)** , **[stm32f10x\\_it.c](#page-97-0)**
- SysTick\_Handler() : **[stm32f10x\\_it.h](#page-97-2)** , **[stm32f10x\\_it.c](#page-97-2)**
- UsageFault\_Handler() : **[stm32f10x\\_it.h](#page-98-0)** , **[stm32f10x\\_it.c](#page-98-0)**

<span id="page-120-0"></span>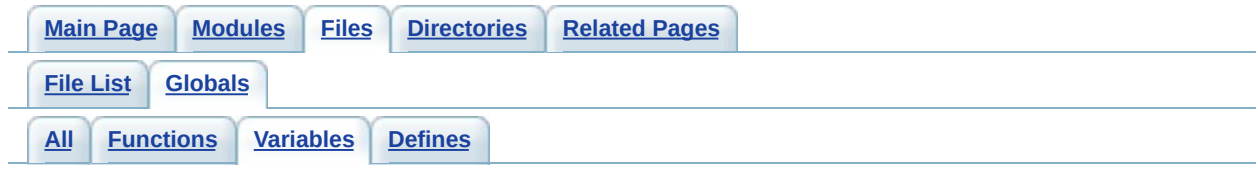

- DataVar : **[eeprom.c](#page-99-0)**
- FlashStatus : **[main.c](#page-99-1)**
- HSEStartUpStatus : **[main.c](#page-99-2)**
- VarValue : **[main.c](#page-99-3)**
- VirtAddVarTab : **[main.c](#page-99-4)** , **[eeprom.c](#page-99-4)**

<span id="page-121-0"></span>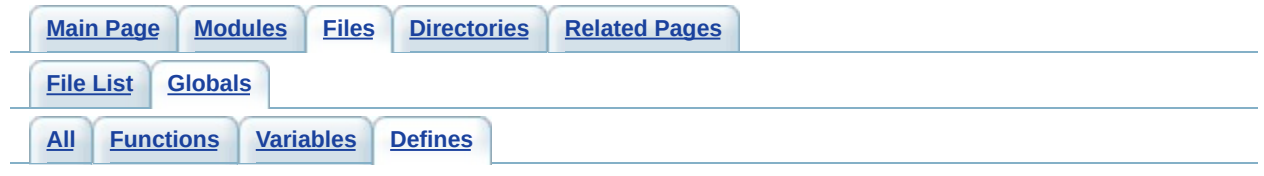

- assert\_param : **[stm32f10x\\_conf.h](#page-27-0)**
- EEPROM\_START\_ADDRESS : **[eeprom.h](#page-12-0)**
- ERASED : **[eeprom.h](#page-12-1)**
- NO\_VALID\_PAGE : **[eeprom.h](#page-12-2)**
- NumbOfVar : **[eeprom.h](#page-12-3)**
- PAGE0 : **[eeprom.h](#page-12-4)**
- PAGE0\_BASE\_ADDRESS : **[eeprom.h](#page-13-0)**
- PAGE0\_END\_ADDRESS : **[eeprom.h](#page-13-1)**
- PAGE1 : **[eeprom.h](#page-13-2)**
- PAGE1\_BASE\_ADDRESS : **[eeprom.h](#page-13-3)**
- PAGE1\_END\_ADDRESS : **[eeprom.h](#page-13-4)**
- PAGE\_FULL : **[eeprom.h](#page-14-0)**
- READ\_FROM\_VALID\_PAGE : **[eeprom.h](#page-14-1)**
- RECEIVE\_DATA : **[eeprom.h](#page-14-2)**
- VALID\_PAGE : **[eeprom.h](#page-14-3)**
- WRITE\_IN\_VALID\_PAGE : **[eeprom.h](#page-15-0)**